Kepada: Yth. Bapak/ Ibu/ Saudara di PT. PAM Lyonnaise Jaya (PALYJA)

Dengan hormat,

Kami mohon kesediaan Bapak/ Ibu/ Saudara untuk mengisi angket terlampir.

Angket ini bertujuan untuk kepentingan ilmiah, yaitu sebagai data penelitian yang kami lakukan sebagai persyaratan untuk menyelesaikan program pascasarjana yang sedang kami tempuh. Oleh karena itu, jawaban Bapak/ Ibu/ Saudara akan sangat besar manfaatnya dalam pengembangan ilmu pengetahuan. Angket ini tidak ada hubungannya dengan status dan kedudukan Bapak/ Ibu/ Saudara, dan identitas Bapak/ Ibu/ Saudara akan kami jaga kerahasiaannya. Untuk itu kami mohon jawaban yang benar-benar menggambarkan keadaan yang dihadapi saat ini.

Sebelumnya kami mengucapkan terimakasih banyak atas kerjasama dan bantuan yang Bapak/ Ibu berikan.

Jakarta, May 2008 Hormat kami,

Herni Kartika Ratri

### **PETUNJUK PENGISIAN KUESIONER**

Bapak/ Ibu/ Saudara diminta untuk memkan tanggapan atas pernyataan yang ada pada angket ini, sesuai dengan keadaan, pendapat, dan perasaan Bapak/ Ibu/ Saudara, bukan berdasarkan pendapat umum atau pendapat orang lain.

Kuesioner ini terdiri dari 40 butir pertanyaan, masing-masing dengan 5 alternatif jawaban sebagai berikut:

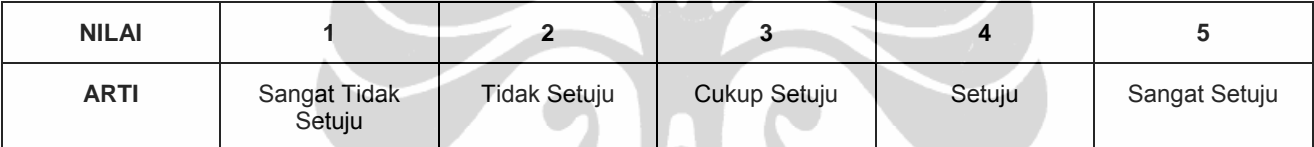

Berilah tanda silang (X) pada kolom di bawah jawaban yang paling sesuai dengan pernyataan mengenai keadaan, pendapat, dan perasaan Bapak/ Ibu/ Saudara seperti contoh berikut:

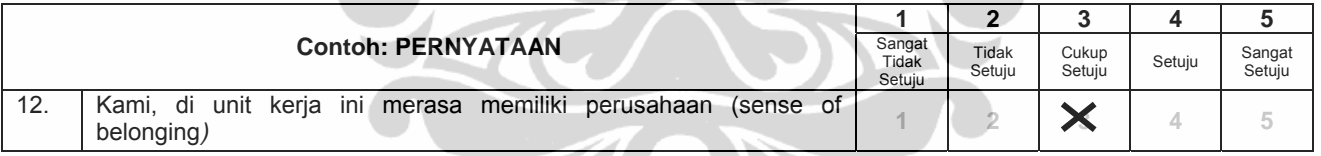

# **Silahkan mulai mengisi**

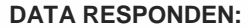

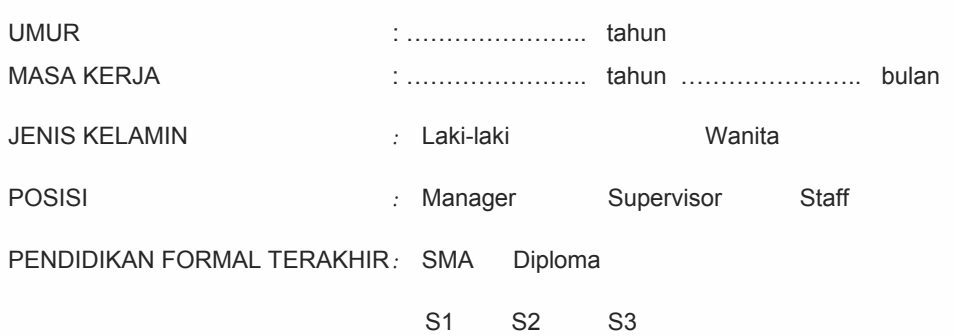

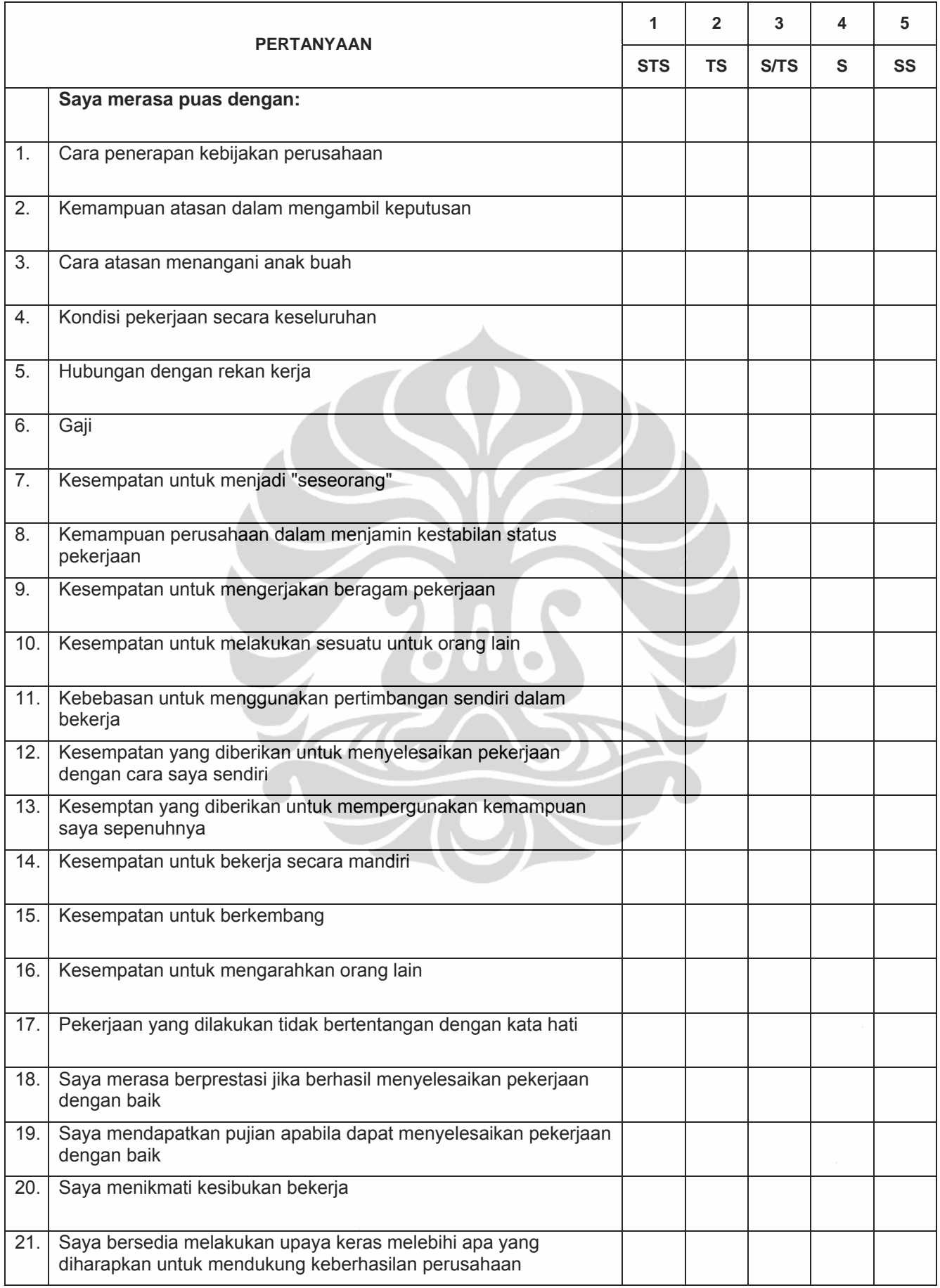

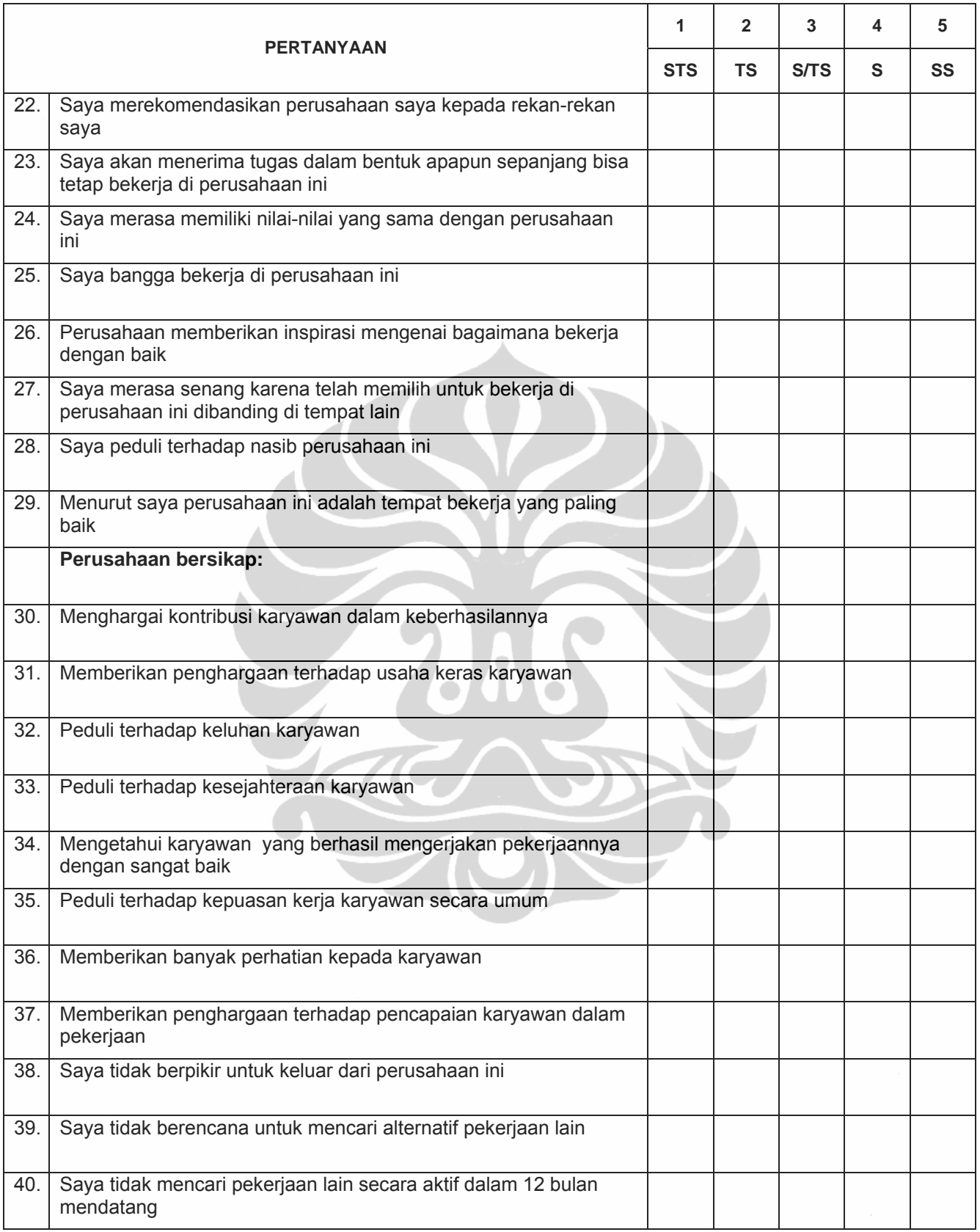

#### **Nonparametric Correlations**

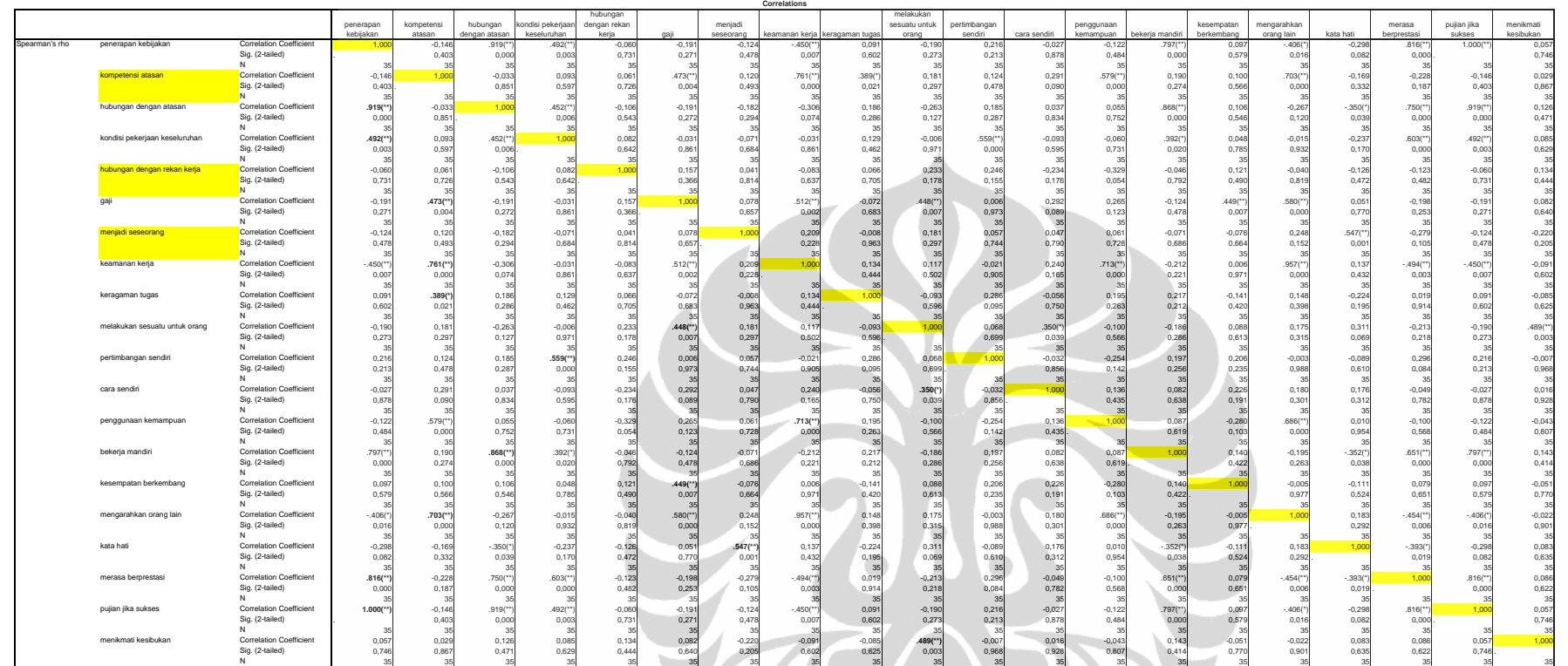

#### \*\*. Correlation is significant at the 0.01 level (2-tailed). \*. Correlation is significant at the 0.05 level (2-tailed).

#### **Nonparametric Correlations**

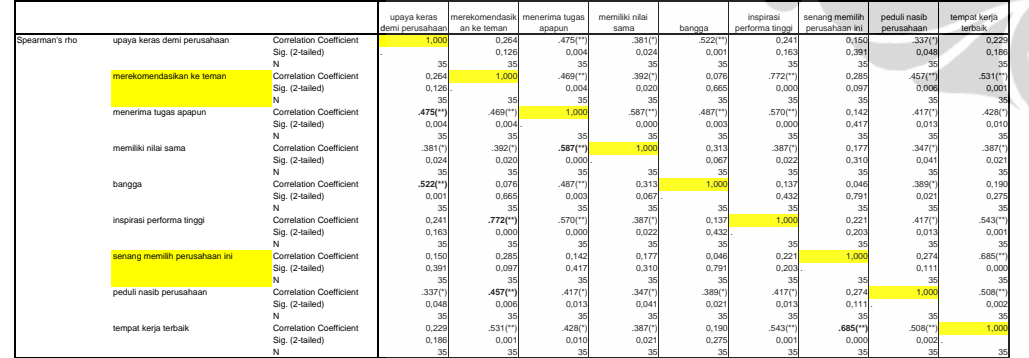

Corre

\*\*. Correlation is significant at the 0.01 level (2-tailed). \*. Correlation is significant at the 0.05 level (2-tailed).

#### **Nonparametric Correlations**

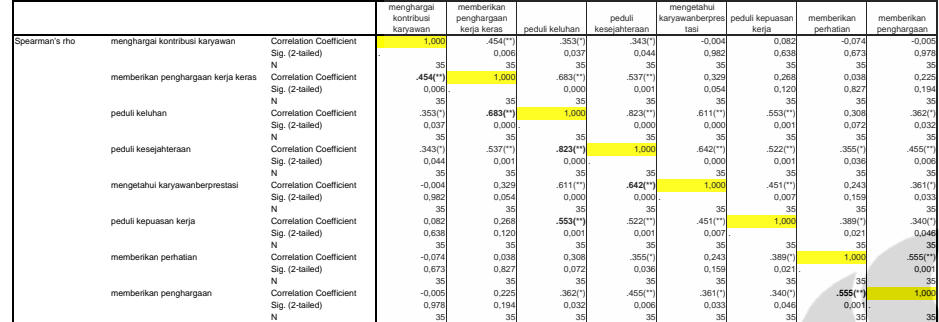

**Correlations**

\*\*. Correlation is significant at the 0.01 level (2-tailed). \*. Correlation is significant at the 0.05 level (2-tailed).

#### **Nonparametric Correlations**

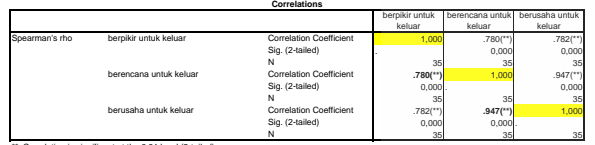

\*. elation is significant at the 0.01 level (2-tail

**1. Persepsi terhadap Dukungan Organisasi** 

L I S R E L 8.30

BY

Karl G. Jöreskog & Dag Sörbom

This program is published exclusively by Scientific Software International, Inc. 7383 N. Lincoln Avenue, Suite 100 Chicago, IL 60646-1704, U.S.A. Phone: (800)247-6113, (847)675-0720, Fax: (847)675-2140 Copyright by Scientific Software International, Inc., 1981-99 Use of this program is subject to the terms specified in the Universal Copyright Convention. Website: www.ssicentral.com

The following lines were read from file H:\HERNI\_2\SVARRE.SPJ:

 Observed Variables X.1 X.2 X.3 Y1.1 Y1.2 Y1.3 Y1.4 Y1.5 Y1.6 Y1.7 Y1.8 Y1.9 Y1.10 Y2.1 Y2.2 Y2.3 Y3.1 Y3.2 Y3.3 Raw Data From File H:\HERNI\_2\DATA.PR2 Sample Size = 102 Latent Variables DUKORG KEPKER KOMORG TURNINT Relationships X.1-X.3=DUKORG Options: SS Path Diagram Iterations > 250 Method of Estimation: Maximum Likelihood End of Problem

Sample Size = 102

Covariance Matrix to be Analyzed

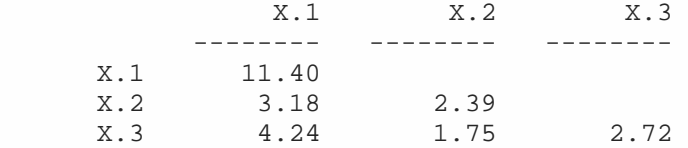

Number of Iterations = 0

LISREL Estimates (Maximum Likelihood)

 $X.1 = 2.77 * DUKORG, Errorvar.= 3.70$ ,  $R^2 = 0.67$  (0.29) (0.79) 9.43 4.66

 $X.2 = 1.15 * DUKORG, Errorvar.= 1.08$ ,  $R^2 = 0.55$ <br>(0.14) (0.18)  $(0.18)$  8.28 5.89 X.3 = 1.53\*DUKORG, Errorvar.= 0.39 , R² = 0.86  $(0.14)$   $(0.19)$ <br>11.08  $2.07$ 11.08 Correlation Matrix of Independent Variables DUKORG -------- 1.00 Goodness of Fit Statistics Degrees of Freedom = 0 Minimum Fit Function Chi-Square =  $0.0$  (P = 1.00) Normal Theory Weighted Least Squares Chi-Square = 0.00 (P = 1.00) The Model is Saturated, the Fit is Perfect ! Standardized Solution LAMBDA-X DUKORG  $x.1$  2.77 X.1 2.77<br>X.2 1.15 X.2 1.15<br>X.3 1.53 X.3 1.53 PHI DUKORG -------- 1.00 The Problem used 2544 Bytes (= 0.0% of Available Workspace) Time used: 0.016 Seconds  $0.33 - X.1$  $0.45$   $X.2$  $0.14 \rightarrow \times 3$  $DUKORG$   $_{1.00}$  $0.82$ 0.74 0.93  $X.1$  $5.89$  X.2 2.07  $\rightarrow$  X.3  $DUKORG$   $0.00$  $9.43$ .<br>8.28 11.08

**2. Kepuasan Kerja** 

## L I S R E L 8.30

**BY** 

Karl G. Jöreskog & Dag Sörbom

This program is published exclusively by Scientific Software International, Inc. 7383 N. Lincoln Avenue, Suite 100 Chicago, IL 60646-1704, U.S.A. Phone: (800)247-6113, (847)675-0720, Fax: (847)675-2140 Copyright by Scientific Software International, Inc., 1981-99 Use of this program is subject to the terms specified in the Universal Copyright Convention. Website: www.ssicentral.com

The following lines were read from file H:\HERNI\_2\SVARRE.SPJ:

 Observed Variables X.1 X.2 X.3 Y1.1 Y1.2 Y1.3 Y1.4 Y1.5 Y1.6 Y1.7 Y1.8 Y1.9 Y1.10 Y2.1 Y2.2 Y2.3 Y3.1 Y3.2 Y3.3 Raw Data From File H:\HERNI 2\DATA.PR2 Sample Size = 102 Latent Variables DUKORG KEPKER KOMORG TURNINT Relationships Y1.1-Y1.10=KEPKER Options: SS Set Error Covariance of Y1.2 and Y1.1 Set Error Covariance of Y1.3 and Y1.1 Set Error Covariance of Y1.4 and Y1.1 Set Error Covariance of Y1.7 and Y1.2 Set Error Covariance of Y1.7 and Y1.4 Set Error Covariance of Y1.9 and Y1.1 Set Error Covariance of Y1.9 and Y1.4 Set Error Covariance of Y1.9 and Y1.7 Set Error Covariance of Y1.10 and Y1.2 Set Error Covariance of Y1.10 and Y1.7 Set Error Covariance of Y1.10 and Y1.9 Path Diagram Iterations > 250 Method of Estimation: Maximum Likelihood End of Problem

Sample Size = 102

Covariance Matrix to be Analyzed

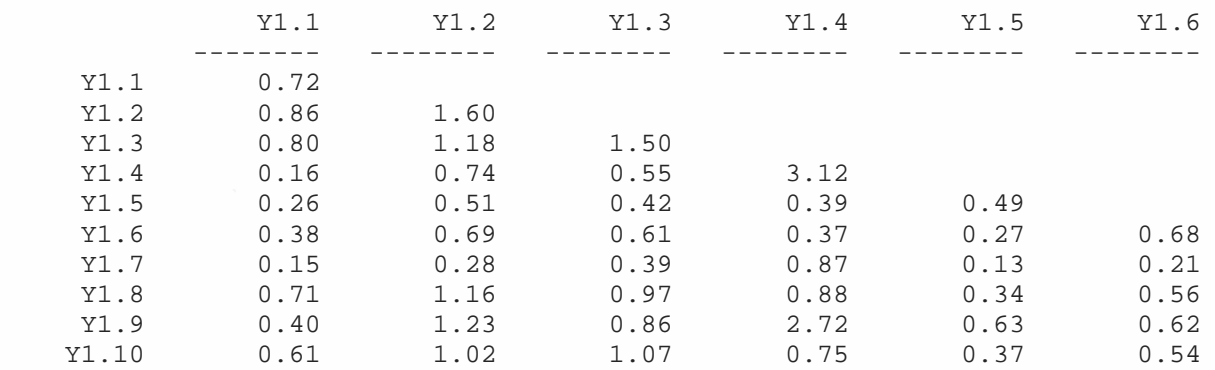

n an

Covariance Matrix to be Analyzed

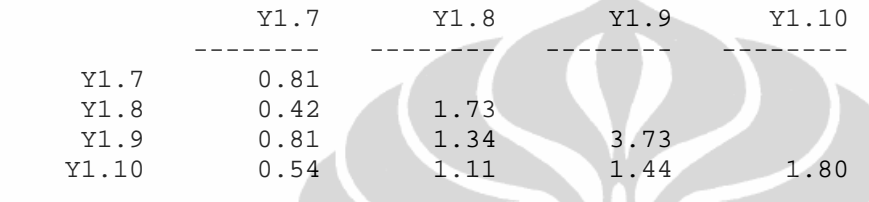

Number of Iterations = 19

LISREL Estimates (Maximum Likelihood)

Y1.1 =  $0.66*$ KEPKER, Errorvar.=  $0.27$  ,  $R^2 = 0.62$  (0.073) (0.048) 9.05 5.59

 $Y1.2 = 1.18*KEPKER, Errorvar.= 0.20$ ,  $R^2 = 0.87$ <br>(0.097) (0.066)  $(0.097)$ 12.09 3.01

 $Y1.3 = 1.02*KEPKER, Errorvar.= 0.47$ ,  $R^2 = 0.69$ <br>(0.10) (0.10) (0.079) 10.08 5.94

Y1.4 =  $0.67*$ KEPKER, Errorvar. =  $2.58$ ,  $R^2 = 0.15$  (0.17) (0.36) 3.91 7.11

 Y1.5 = 0.41\*KEPKER, Errorvar.= 0.32 , R² = 0.35 (0.065) (0.047) 6.35 6.88

 $Y1.6 = 0.58*KEPKER, Errorvar.= 0.34$ ,  $R^2 = 0.49$ <br>(0.073) (0.051)  $(0.073)$   $(0.051)$ <br>  $7.97$   $6.67$ 6.67

 $Y1.7 = 0.35*KEPKER, Errorvar.= 0.68$ ,  $R^2 = 0.15$ <br>(0.091) (0.097)  $(0.097)$ 3.79 7.04

 Y1.8 = 1.00\*KEPKER, Errorvar.= 0.73 , R² = 0.58 (0.11) (0.11) 8.84 6.47

 $Y1.9 = 1.08*KEPKER, Errorvar. = 2.46$ ,  $R^2 = 0.32$ <br>(0.18) (0.34)  $(0.34)$  6.05 7.21 Y1.10 = 1.01\*KEPKER, Errorvar.= 0.79 , R² = 0.56 (0.12) (0.13) 8.46 5.86 Error Covariance for  $Y1.2$  and  $Y1.1 = 0.059$  (0.044) 1.36 Error Covariance for  $Y1.3$  and  $Y1.1 = 0.099$  (0.042) 2.36 Error Covariance for  $Y1.4$  and  $Y1.1 = -0.19$  (0.074)  $-2.60$ Error Covariance for  $Y1.7$  and  $Y1.2 = -0.10$  (0.048)  $-2.14$ Error Covariance for  $Y1.7$  and  $Y1.4 = 0.56$  (0.14) 3.98 Error Covariance for  $Y1.9$  and  $Y1.1 = -0.21$  (0.077)  $-2.68$ Error Covariance for  $Y1.9$  and  $Y1.4 = 1.90$  (0.31) 6.16 Error Covariance for Y1.9 and Y1.7 = 0.36 (0.13) 2.72 Error Covariance for  $Y1.10$  and  $Y1.2 = -0.16$  (0.058) -2.72 Error Covariance for Y1.10 and Y1.7 = 0.19 (0.076) <u>2.49</u> Error Covariance for Y1.10 and Y1.9 = 0.28 (0.11) 2.51

Correlation Matrix of Independent Variables

 KEPKER -------- 1.00

Goodness of Fit Statistics

Degrees of Freedom = 24 Minimum Fit Function Chi-Square = 38.53 (P = 0.031) Normal Theory Weighted Least Squares Chi-Square = 34.36 (P = 0.079) Estimated Non-centrality Parameter (NCP) = 10.36 90 Percent Confidence Interval for NCP = (0.0 ; 30.03)

Minimum Fit Function Value = 0.38 Population Discrepancy Function Value (F0) = 0.10 90 Percent Confidence Interval for F0 = (0.0 ; 0.30) Root Mean Square Error of Approximation (RMSEA) = 0.065

90 Percent Confidence Interval for RMSEA = (0.0 ; 0.11) P-Value for Test of Close Fit (RMSEA < 0.05) = 0.28 Expected Cross-Validation Index (ECVI) = 0.95 90 Percent Confidence Interval for ECVI =  $(0.85 : 1.15)$ ECVI for Saturated Model = 1.09 ECVI for Independence Model = 7.20 Chi-Square for Independence Model with 45 Degrees of Freedom = 706.82 Independence AIC = 726.82 Model AIC = 96.36 Saturated AIC = 110.00 Independence CAIC = 763.07 Model CAIC = 208.73 Saturated CAIC = 309.37 Root Mean Square Residual (RMR) = 0.080 Standardized RMR = 0.047 Goodness of Fit Index (GFI) = 0.94 Adjusted Goodness of Fit Index (AGFI) = 0.85 Parsimony Goodness of Fit Index (PGFI) = 0.41 Normed Fit Index (NFI) = 0.95 Non-Normed Fit Index (NNFI) = 0.96 Parsimony Normed Fit Index (PNFI) = 0.50 Comparative Fit Index (CFI) = 0.98 Incremental Fit Index (IFI) = 0.98 Relative Fit Index (RFI) = 0.90 Critical N  $(CN) = 113.66$  Standardized Solution LAMBDA-X KEPKER -------- Y1.1 0.66 Y1.2 1.18 Y1.3 1.02 Y1.4 0.67 Y1.5 0.41 Y1.6 0.58 Y1.7 0.35 Y1.8 1.00 Y1.9 1.08 Y1.10 1.01 PHI KEPKER -------- 1.00 The Problem used 19928 Bytes (= 0.0% of Available Workspace) Time used: 0.000 Seconds

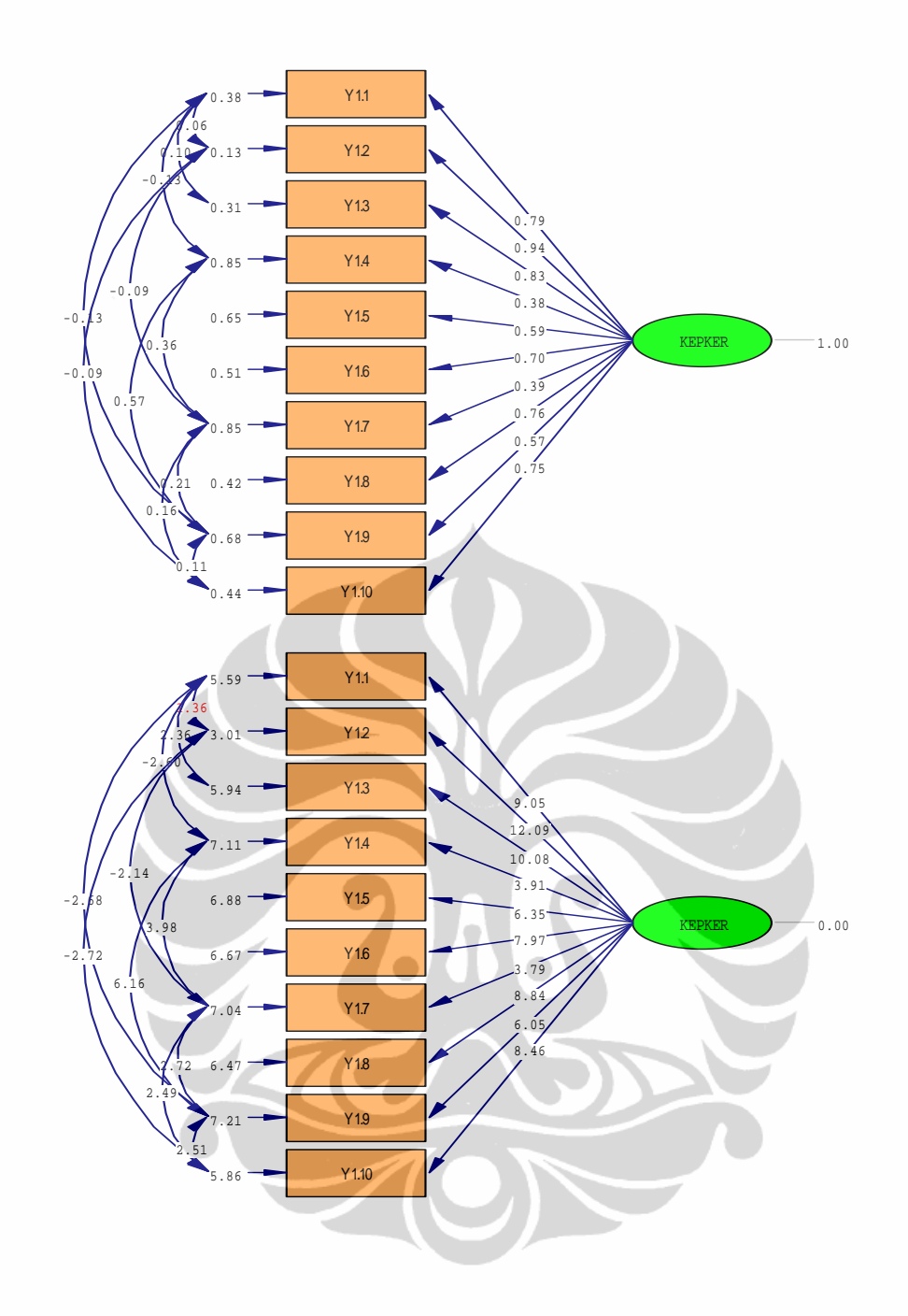

**3. Komitmen Organisasi** 

### L I S R E L 8.30

BY

Karl G. Jöreskog & Dag Sörbom

This program is published exclusively by Scientific Software International, Inc. 7383 N. Lincoln Avenue, Suite 100 Chicago, IL 60646-1704, U.S.A. Phone: (800)247-6113, (847)675-0720, Fax: (847)675-2140 Copyright by Scientific Software International, Inc., 1981-99 Use of this program is subject to the terms specified in the Universal Copyright Convention. Website: www.ssicentral.com

The following lines were read from file H:\HERNI\_2\SVARRE.SPJ:

 Observed Variables X.1 X.2 X.3 Y1.1 Y1.2 Y1.3 Y1.4 Y1.5 Y1.6 Y1.7 Y1.8 Y1.9 Y1.10 Y2.1 Y2.2 Y2.3 Y3.1 Y3.2 Y3.3 Raw Data From File H:\HERNI\_2\DATA.PR2 Sample Size = 102 Latent Variables DUKORG KEPKER KOMORG TURNINT Relationships Y2.1-Y2.3=KOMORG Options: SS Path Diagram Iterations > 250 Method of Estimation: Maximum Likelihood End of Problem

Sample Size = 102

#### Covariance Matrix to be Analyzed

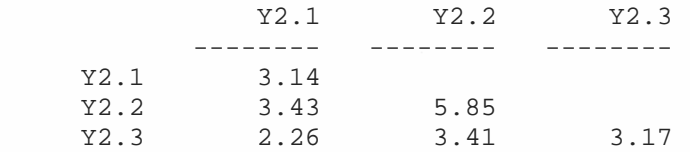

Number of Iterations = 0

LISREL Estimates (Maximum Likelihood)

 Y2.1 = 1.51\*KOMORG, Errorvar.= 0.87 , R² = 0.72 (0.15) (0.17) 10.33 5.17

 $Y2.2 = 2.28*KOMORG, Errorvar.= 0.66$ ,  $R^2 = 0.89$ <br>(0.19) (0.28)  $(0.28)$  12.08 2.37 Y2.3 = 1.50\*KOMORG, Errorvar.= 0.93 , R² = 0.71  $(0.15)$   $(0.17)$ <br> $10.15$   $5.36$ 10.15 Correlation Matrix of Independent Variables KOMORG -------- 1.00 Goodness of Fit Statistics Degrees of Freedom = 0 Minimum Fit Function Chi-Square = 0.00 (P = 1.00) Normal Theory Weighted Least Squares Chi-Square = 0.00 (P = 1.00) The Model is Saturated, the Fit is Perfect ! Standardized Solution LAMBDA-X KOMORG --------<br>1.51 1.52  $Y2.1$  1.51<br> $Y2.2$  2.28 Y2.2 2.28<br>Y2.3 1.50 Y2.3 1.50 PHI KOMORG -------- 1.00 The Problem used 2544 Bytes (= 0.0% of Available Workspace) Time used: 0.000 Seconds  $0.28$  Y2.1  $0.11$  Y2.2  $0.29$  Y2.3  $KOMORG$   $-1.00$ 0.85 0.94 0.84  $5.17 \rightarrow Y2$ . 2.37  $\rightarrow$  Y2.2  $5.36$  Y2.3  $KOMORG$   $\longrightarrow$  0.00  $\sum_{10.33}$  $12.08$ 10.15

**4. Keinginan Karyawan untuk Keluar dari Perusahaan (***Turnover Intention***)** 

## L I S R E L 8.30

**BY** 

Karl G. Jöreskog & Dag Sörbom

This program is published exclusively by Scientific Software International, Inc. 7383 N. Lincoln Avenue, Suite 100 Chicago, IL 60646-1704, U.S.A. Phone: (800)247-6113, (847)675-0720, Fax: (847)675-2140 Copyright by Scientific Software International, Inc., 1981-99 Use of this program is subject to the terms specified in the Universal Copyright Convention. Website: www.ssicentral.com

The following lines were read from file H:\HERNI\_2\SVARRE.SPJ:

 Observed Variables X.1 X.2 X.3 Y1.1 Y1.2 Y1.3 Y1.4 Y1.5 Y1.6 Y1.7 Y1.8 Y1.9 Y1.10 Y2.1 Y2.2 Y2.3 Y3.1 Y3.2 Y3.3 Raw Data From File H:\HERNI\_2\DATA.PR2 Sample Size = 102 Latent Variables DUKORG KEPKER KOMORG TURNINT Relationships Y3.1-Y3.3=TURNINT Options: SS Path Diagram Iterations > 250 Method of Estimation: Maximum Likelihood End of Problem

Sample Size = 102

#### Covariance Matrix to be Analyzed

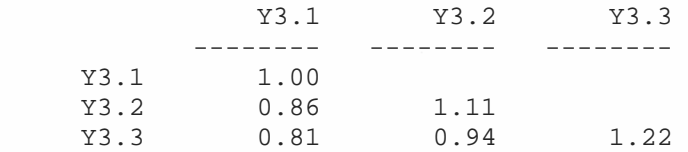

Number of Iterations = 0

LISREL Estimates (Maximum Likelihood)

 Y3.1 = 0.86\*TURNINT, Errorvar.= 0.26 , R² = 0.74 (0.081) (0.050) 10.59 5.17

Y3.2 = 1.00\*TURNINT, Errorvar.=  $0.11$ ,  $R^2 = 0.90$ <br>(0.081) (0.049) (0.081) (0.049) 12.29 2.35 Y3.3 =  $0.94*TURNINT$ , Errorvar.=  $0.34$ ,  $R^2 = 0.72$ <br>(0.090) (0.063)  $(0.063) \ \ 5.37$ 10.40 Correlation Matrix of Independent Variables TURNINT -------- 1.00 Goodness of Fit Statistics Degrees of Freedom = 0 Minimum Fit Function Chi-Square = 0.00 (P = 1.00) Normal Theory Weighted Least Squares Chi-Square = 0.00 (P = 1.00) The Model is Saturated, the Fit is Perfect ! Standardized Solution LAMBDA-X TURNINT -------- Y3.1 0.86<br>Y3.2 1.00 Y3.2 1.00<br>Y3.3 0.94 Y3.3 0.94 PHI TURNINT -------- 1.00 The Problem used 2544 Bytes (= 0.0% of Available Workspace)

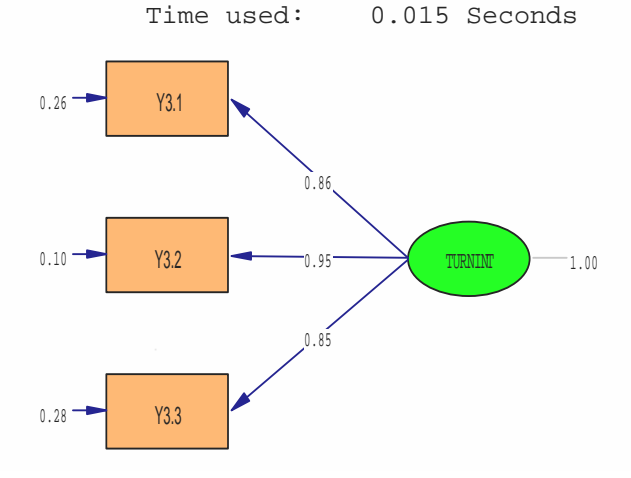

# **1. Pengaruh Persepsi terhadap Dukungan Organisasi terhadap Kepuasan Kerja**

L I S R E L 8.30

**BY** 

Karl G. Jöreskog & Dag Sörbom

This program is published exclusively by Scientific Software International, Inc. 7383 N. Lincoln Avenue, Suite 100 Chicago, IL 60646-1704, U.S.A. Phone: (800)247-6113, (847)675-0720, Fax: (847)675-2140 Copyright by Scientific Software International, Inc., 1981-99 Use of this program is subject to the terms specified in the Universal Copyright Convention. Website: www.ssicentral.com The following lines were read from file H:\HERNI 2\SHIPARR.SPJ: Observed Variables X.1 X.2 X.3 Y1.1 Y1.2 Y1.3 Y1.4 Y1.5 Y1.6 Y1.7 Y1.8 Y1.9 Y1.10 Y2.1 Y2.2 Y2.3 Y3.1 Y3.2 Y3.3 Raw Data From File H:\HERNI\_2\DATA.PR2 Sample Size = 102 Latent Variables DUKORG KEPKER KOMORG TURNINT Relationships X.1-X.3=DUKORG Y1.1-Y1.10=KEPKER KEPKER=DUKORG Options: SS Set Error Covariance of Y1.2 and Y1.1 Set Error Covariance of Y1.3 and Y1.1 Set Error Covariance of Y1.4 and Y1.1 Set Error Covariance of Y1.7 and Y1.2 Set Error Covariance of Y1.7 and Y1.4 Set Error Covariance of Y1.9 and Y1.1 Set Error Covariance of Y1.9 and Y1.3 Set Error Covariance of Y1.9 and Y1.4 Set Error Covariance of Y1.9 and Y1.7 Set Error Covariance of X.1 and Y1.4 Set Error Covariance of X.2 and Y1.8 Set Error Covariance of Y1.8 and Y1.3 Set Error Covariance of Y1.10 and Y1.4 Set Error Covariance of Y1.10 and Y1.9 Path Diagram Iterations > 250 Method of Estimation: Maximum Likelihood End of Problem

Sample Size = 102

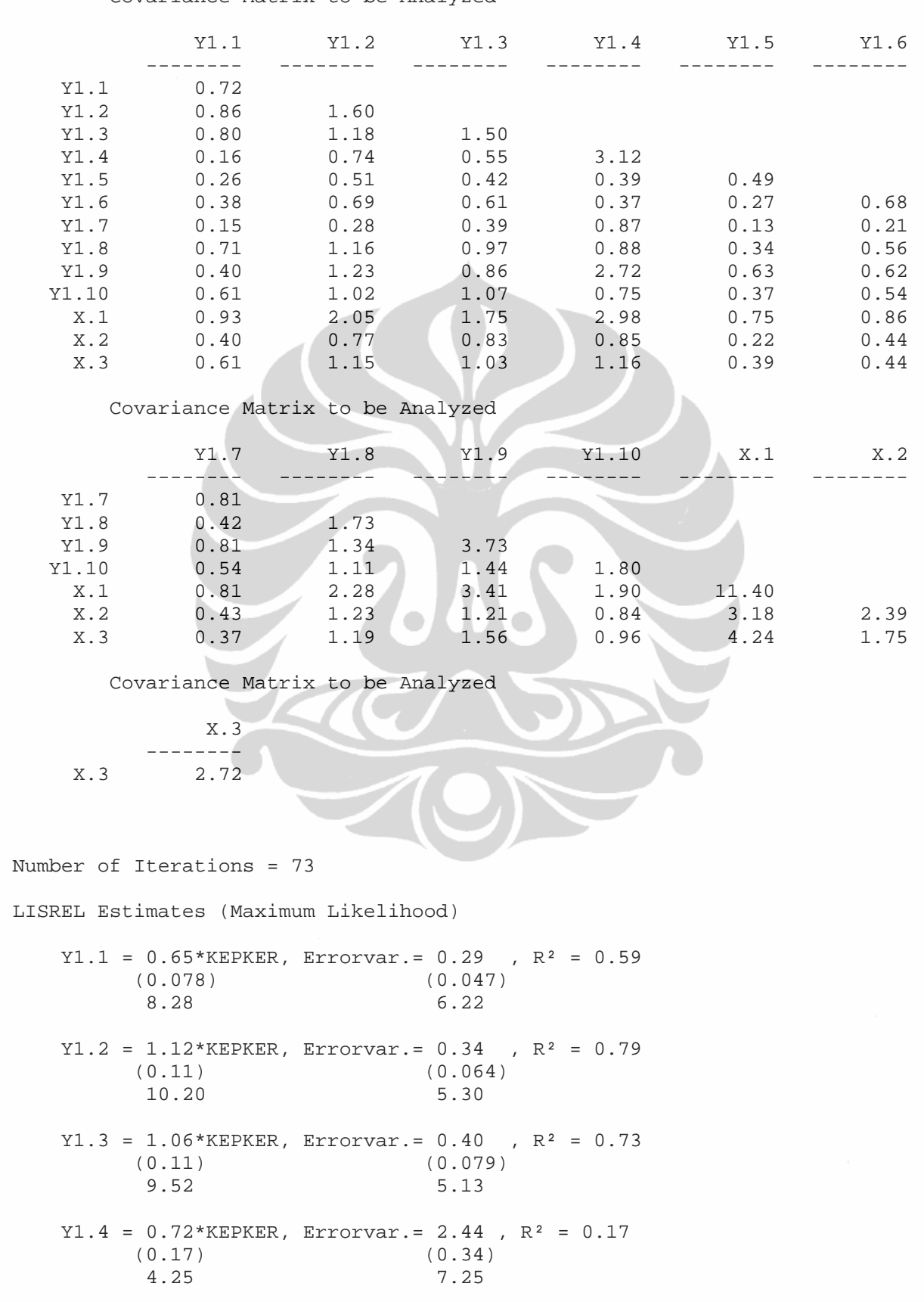

Covariance Matrix to be Analyzed

 Y1.5 = 0.41\*KEPKER, Errorvar.= 0.33 , R² = 0.34 (0.067) (0.047) 6.09 6.93 Y1.6 = 0.56\*KEPKER, Errorvar.= 0.37 , R² = 0.46 (0.077) (0.054) 7.27 6.80  $Y1.7 = 0.38*KEPKER$ , Errorvar. = 0.66 , R<sup>2</sup> = 0.18 (0.090) (0.095) 4.24 6.99  $Y1.8 = 1.06*KEPKER, Errorvar.= 0.62$ ,  $R^2 = 0.64$  $(0.11)$  (0.11) 9.27 5.82  $Y1.9 = 1.19*KEPKER, Errorvar = 2.08$ ,  $R^2 = 0.41$  (0.18) (0.31) 6.64 6.64  $Y1.10 = 0.99*KEPKER, Errorvar = 0.82$ ,  $R^2 = 0.55$  $(0.12)$  (0.12) 8.03 6.56  $X.1 = 2.74 * DUKORG$ , Errorvar. = 3.63,  $R^2 = 0.68$  $(0.28)$   $(0.71)$  9.73 5.10  $X.2 = 1.12 * DUKORG$ , Errorvar. = 1.06,  $R^2 = 0.54$  (0.13) (0.17) 8.49 6.11  $X.3 = 1.50 * DUKORG, Errorvar = 0.47$ ,  $R^2 = 0.83$ <br>(0.13) (0.15)  $(0.15)$ 11.21 3.12 Error Covariance for  $Y1.2$  and  $Y1.1 = 0.12$  (0.041) 2.91 Error Covariance for  $Y1.3$  and  $Y1.1 = 0.12$  (0.043) 2.81 Error Covariance for  $Y1.4$  and  $Y1.1 = -0.15$  (0.067) -2.26 Error Covariance for  $Y1.7$  and  $Y1.2 = -0.10$  (0.046) -2.19 Error Covariance for  $Y1.7$  and  $Y1.4 = 0.55$  (0.14) 4.01 Error Covariance for  $Y1.8$  and  $Y1.3 = -0.19$  (0.056) -3.44 Error Covariance for  $Y1.9$  and  $Y1.1 = -0.26$  (0.072) -3.66 Error Covariance for  $Y1.9$  and  $Y1.3 = -0.28$  (0.078) -3.55 Error Covariance for  $Y1.9$  and  $Y1.4 = 1.55$ 

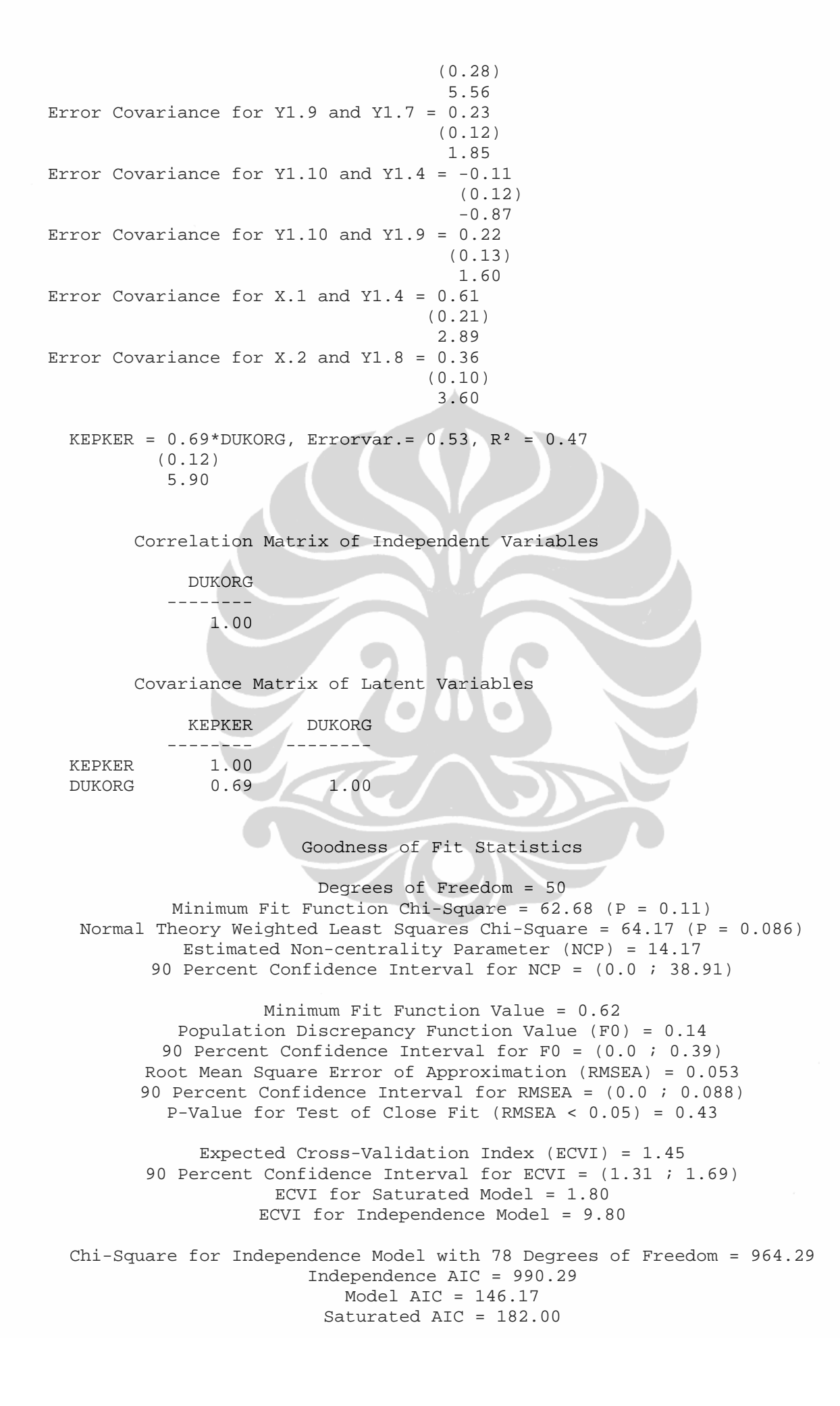

Independence CAIC = 1037.42 Model CAIC = 294.80 Saturated CAIC = 511.87

Root Mean Square Residual (RMR) = 0.20 Standardized RMR = 0.062 Goodness of Fit Index (GFI) = 0.91 Adjusted Goodness of Fit Index (AGFI) = 0.84 Parsimony Goodness of Fit Index (PGFI) = 0.50

Normed Fit Index (NFI) = 0.93 Non-Normed Fit Index (NNFI) = 0.98 Parsimony Normed Fit Index (PNFI) = 0.60 Comparative Fit Index (CFI) = 0.99 Incremental Fit Index (IFI) = 0.99 Relative Fit Index (RFI) = 0.90

Critical  $N$  (CN) = 123.71

Standardized Solution

LAMBDA-Y

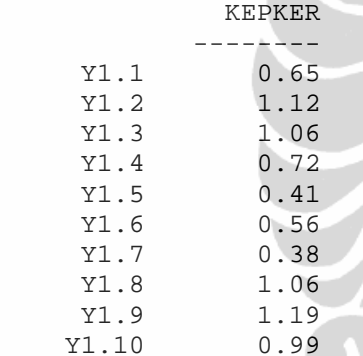

LAMBDA-X

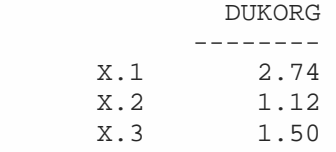

GAMMA

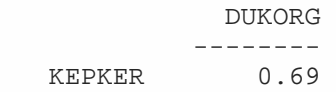

Correlation Matrix of ETA and KSI

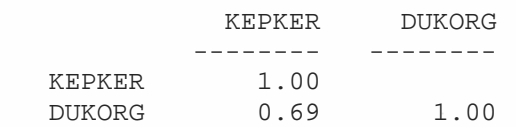

PSI

 KEPKER --------

0.53

Regression Matrix ETA on KSI (Standardized)

```
 DUKORG
```
---------<br>0.69

```
KEPKER
```
The Problem used 33296 Bytes (= 0.0% of Available Workspace)

Time used: 0.031 Seconds

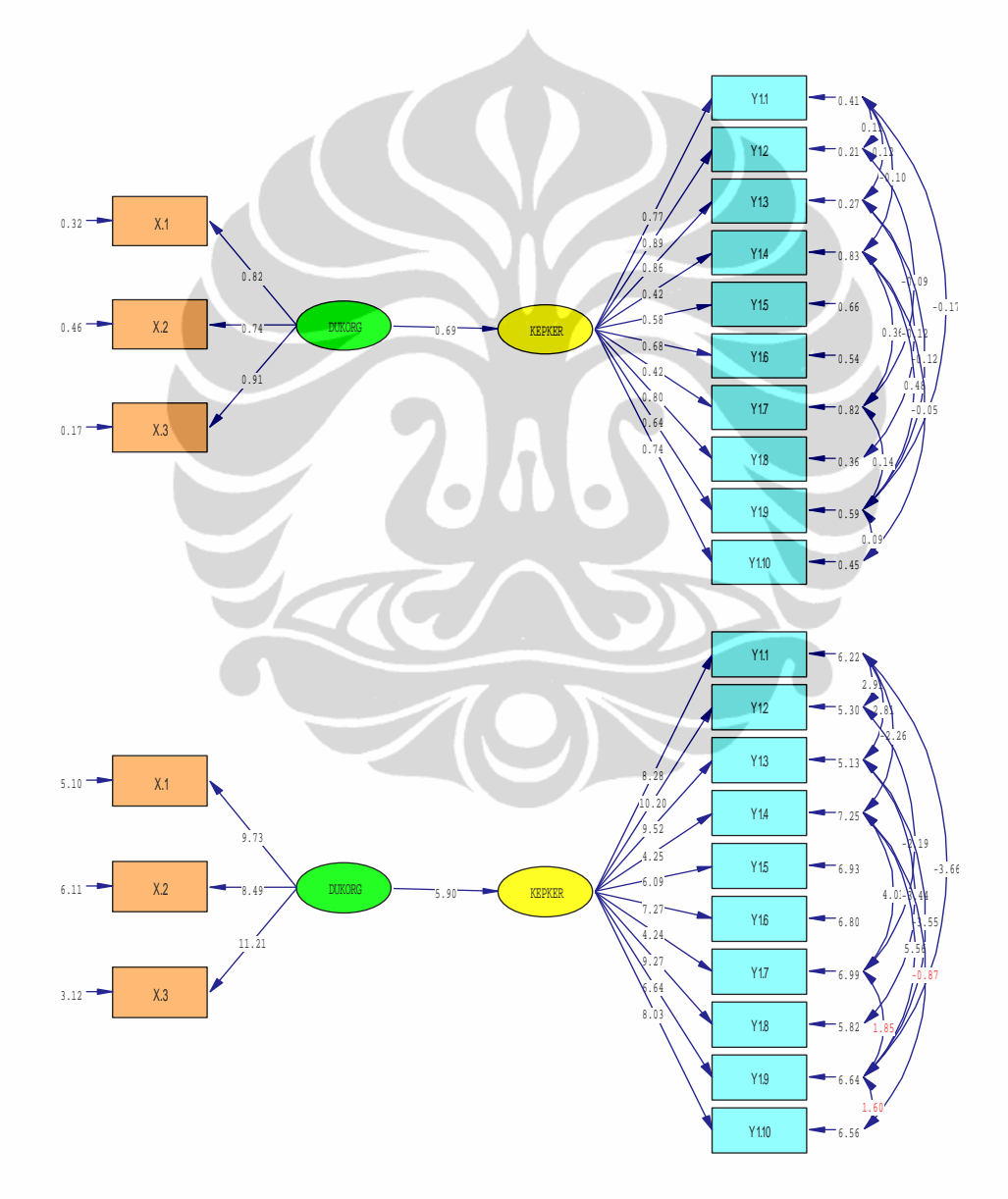

L I S R E L 8.30

BY

Karl G. Jöreskog & Dag Sörbom

This program is published exclusively by Scientific Software International, Inc. 7383 N. Lincoln Avenue, Suite 100 Chicago, IL 60646-1704, U.S.A. Phone: (800)247-6113, (847)675-0720, Fax: (847)675-2140 Copyright by Scientific Software International, Inc., 1981-99 Use of this program is subject to the terms specified in the Universal Copyright Convention. Website: www.ssicentral.com

The following lines were read from file H:\HERNI\_2\SHIPARR.SPJ:

 Observed Variables X.1 X.2 X.3 Y1.1 Y1.2 Y1.3 Y1.4 Y1.5 Y1.6 Y1.7 Y1.8 Y1.9 Y1.10 Y2.1 Y2.2 Y2.3 Y3.1 Y3.2 Y3.3 Raw Data From File H:\HERNI\_2\DATA.PR2 Sample Size = 102 Latent Variables DUKORG KEPKER KOMORG TURNINT Relationships X.1-X.3=DUKORG Y2.1-Y2.3=KOMORG KOMORG=DUKORG Set Error Covariance of X.2 and Y2.2 Options: SS Path Diagram Iterations > 250 Method of Estimation: Maximum Likelihood End of Problem

Sample Size = 102

Covariance Matrix to be Analyzed

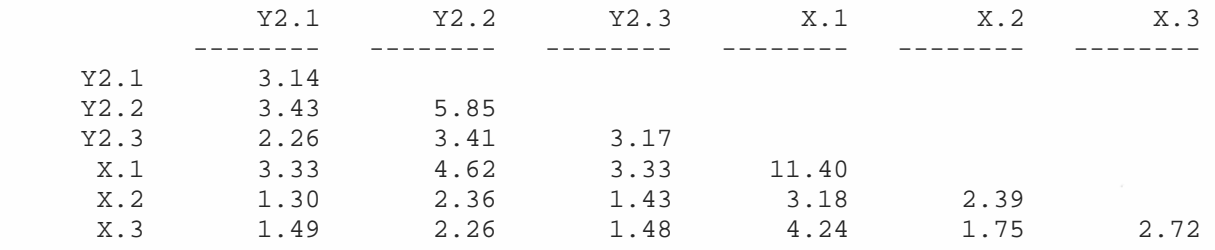

 Number of Iterations = 16 LISREL Estimates (Maximum Likelihood) Y2.1 = 1.52\*KOMORG, Errorvar.= 0.83 , R² = 0.74 (0.16) (0.16) 9.45 5.32 Y2.2 = 2.25\*KOMORG, Errorvar.= 0.74 , R² = 0.87 (0.21) (0.24) 10.62 3.04  $Y2.3 = 1.49*KOMORG, Errorvar.= 0.94$ ,  $R^2 = 0.70$  (0.16) (0.17) 9.18 5.65 X.1 = 2.88\*DUKORG, Errorvar.= 3.12 , R² = 0.73 (0.28) (0.69) 10.15 4.54  $X.2 = 1.17 * DUKORG$ , Errorvar. = 1.03,  $R^2 = 0.57$  (0.14) (0.17) 8.67 5.90  $X.3 = 1.46 * DUKORG, Errorvar. = 0.58$ ,  $R^2 = 0.79$  (0.14) (0.16) 10.76 3.71 Error Covariance for X.2 and  $Y2.2 = 0.40$  (0.14) 2.85 KOMORG =  $0.71*$ DUKORG, Errorvar. =  $0.49$ , R<sup>2</sup> =  $0.51$  (0.12) 5.94 Correlation Matrix of Independent Variables DUKORG -------- 1.00 Covariance Matrix of Latent Variables KOMORG DUKORG -------- -------- KOMORG 1.00 DUKORG 0.71 1.00 Goodness of Fit Statistics Degrees of Freedom = 7 Minimum Fit Function Chi-Square =  $6.02$  (P =  $0.54$ )

Normal Theory Weighted Least Squares Chi-Square = 5.49 (P = 0.60) Estimated Non-centrality Parameter (NCP) = 0.0 90 Percent Confidence Interval for NCP = (0.0 ; 7.80)

Minimum Fit Function Value = 0.060

Population Discrepancy Function Value (F0) = 0.0 90 Percent Confidence Interval for F0 = (0.0 ; 0.077) Root Mean Square Error of Approximation (RMSEA) = 0.0 90 Percent Confidence Interval for RMSEA = (0.0 ; 0.11) P-Value for Test of Close Fit (RMSEA < 0.05) = 0.74 Expected Cross-Validation Index (ECVI) = 0.35 90 Percent Confidence Interval for ECVI = (0.35 ; 0.42) ECVI for Saturated Model = 0.42 ECVI for Independence Model = 4.43 Chi-Square for Independence Model with 15 Degrees of Freedom = 434.93 Independence AIC = 446.93 Model AIC = 33.49 Saturated AIC = 42.00 Independence CAIC = 468.68 Model CAIC = 84.24 Saturated CAIC = 118.12 Root Mean Square Residual (RMR) = 0.10 Standardized RMR = 0.024 Goodness of Fit Index (GFI) = 0.98 Adjusted Goodness of Fit Index (AGFI) = 0.95 Parsimony Goodness of Fit Index (PGFI) = 0.33 Normed Fit Index (NFI) = 0.99 Non-Normed Fit Index (NNFI) = 1.01 Parsimony Normed Fit Index (PNFI) = 0.46 Comparative Fit Index (CFI) = 1.00 Incremental Fit Index (IFI) = 1.00 Relative Fit Index (RFI) = 0.97 Critical N  $(CN) = 311.05$  Standardized Solution LAMBDA-Y KOMORG -------- Y2.1 1.52 Y2.2 2.25 Y2.3 1.49 LAMBDA-X

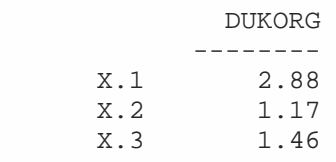

#### GAMMA

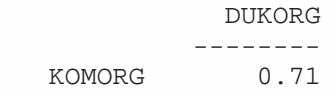

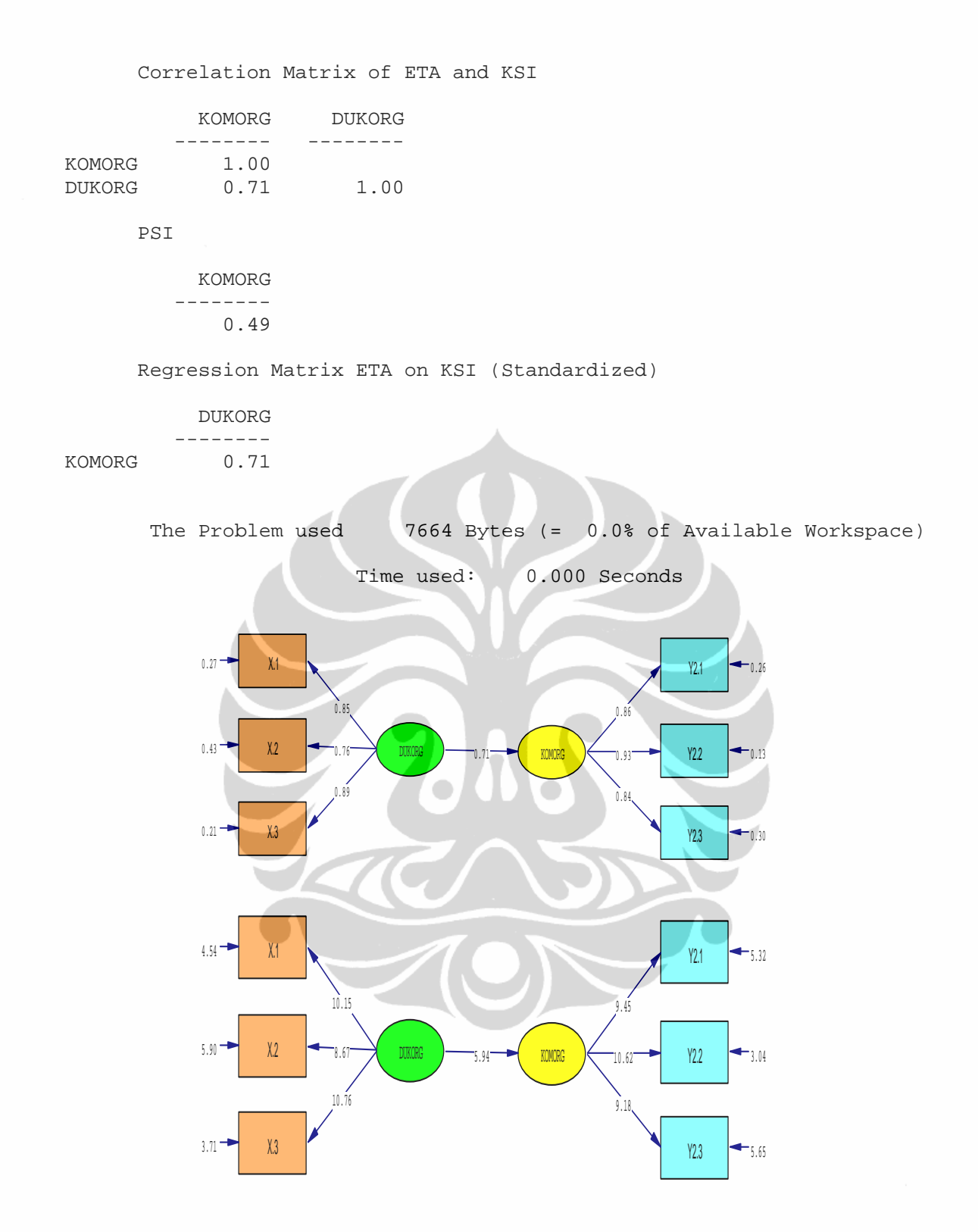

# **3. Pengaruh Persepsi terhadap Dukungan Organisasi terhadap Keinginan Karyawan untuk Keluar dari Perusahaan**

L I S R E L 8.30

BY

Karl G. Jöreskog & Dag Sörbom

This program is published exclusively by Scientific Software International, Inc. 7383 N. Lincoln Avenue, Suite 100 Chicago, IL 60646-1704, U.S.A. Phone: (800)247-6113, (847)675-0720, Fax: (847)675-2140 Copyright by Scientific Software International, Inc., 1981-99 Use of this program is subject to the terms specified in the Universal Copyright Convention. Website: www.ssicentral.com

The following lines were read from file H:\HERNI\_2\SHIPARR.SPJ:

 Observed Variables X.1 X.2 X.3 Y1.1 Y1.2 Y1.3 Y1.4 Y1.5 Y1.6 Y1.7 Y1.8 Y1.9 Y1.10 Y2.1 Y2.2 Y2.3 Y3.1 Y3.2 Y3.3 Raw Data From File H:\HERNI\_2\DATA.PR2 Sample Size = 102 Latent Variables DUKORG KEPKER KOMORG TURNINT Relationships X.1-X.3=DUKORG Y3.1-Y3.3=TURNINT TURNINT=DUKORG Options: SS Path Diagram Iterations > 250 Method of Estimation: Maximum Likelihood End of Problem

Sample Size = 102

Covariance Matrix to be Analyzed

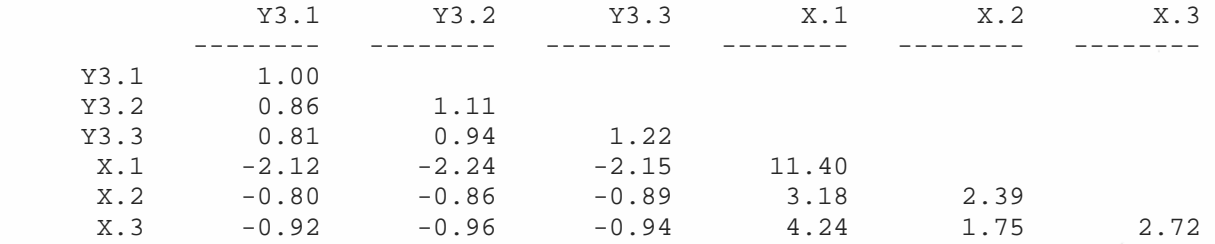

```
 Number of Iterations = 21 
 LISREL Estimates (Maximum Likelihood) 
     Y3.1 = 0.87*TURNINT, Errorvar.= 0.24 , R² = 0.76 
         (0.094) (0.046) 
          9.24 5.22 
     Y3.2 = 0.99*TURNINT, Errorvar.= 0.14 , R² = 0.87 
          (0.10) (0.043) 
 9.85 3.25 
    Y3.3 = 0.95*TURNINT, Errorvar. = 0.33 , R<sup>2</sup> = 0.73
          (0.10) (0.059) 
 9.03 5.53 
    X.1 = 2.92 * DUKORG, Errorvar. = 2.85, R^2 = 0.75 (0.28) (0.65) 
           10.44 4.36 
     X.2 = 1.16 * DUKORG, Errorvar. = 1.05, R<sup>2</sup> = 0.56
          (0.14) (0.17) 
8.50 5.99
     X.3 = 1.44*DUKORG, Errorvar = 0.65, R^2 = 0.76(0.14) (0.15)<br>10.58 4.1810.58
 TURNINT = -0.75 * DUKORG, Errorvar.= 0.44, R^2 = 0.56 (0.13) 
            -5.95 
        Correlation Matrix of Independent Variables 
            DUKORG 
           -------- 
              1.00 
        Covariance Matrix of Latent Variables 
           TURNINT DUKORG 
            -------- -------- 
 TURNINT 1.00
  DUKORG -0.75 1.00
                    Goodness of Fit Statistics 
                      Degrees of Freedom = 8 
          Minimum Fit Function Chi-Square = 8.06 (P = 0.43)
    Normal Theory Weighted Least Squares Chi-Square = 7.66 (P = 0.47) 
           Estimated Non-centrality Parameter (NCP) = 0.0
```
90 Percent Confidence Interval for NCP = (0.0 ; 10.40)

Minimum Fit Function Value = 0.080 Population Discrepancy Function Value (F0) = 0.0 90 Percent Confidence Interval for F0 = (0.0 ; 0.10) Root Mean Square Error of Approximation (RMSEA) = 0.0

90 Percent Confidence Interval for RMSEA = (0.0 ; 0.11) P-Value for Test of Close Fit (RMSEA <  $0.05$ ) =  $0.64$ Expected Cross-Validation Index (ECVI) = 0.34 90 Percent Confidence Interval for ECVI = (0.34 ; 0.44) ECVI for Saturated Model = 0.42 ECVI for Independence Model = 4.51 Chi-Square for Independence Model with 15 Degrees of Freedom = 443.58 Independence AIC = 455.58 Model AIC =  $33.66$ Saturated AIC = 42.00 Independence CAIC = 477.33 Model CAIC = 80.79 Saturated CAIC = 118.12 Root Mean Square Residual (RMR) = 0.081 Standardized RMR = 0.027 Goodness of Fit Index (GFI) = 0.98 Adjusted Goodness of Fit Index (AGFI) = 0.94 Parsimony Goodness of Fit Index (PGFI) = 0.37 Normed Fit Index (NFI) = 0.98 Non-Normed Fit Index (NNFI) = 1.00 Parsimony Normed Fit Index (PNFI) = 0.52 Comparative Fit Index (CFI) = 1.00 Incremental Fit Index (IFI) = 1.00 Relative Fit Index (RFI) = 0.97 Critical N  $(CN) = 252.86$  Standardized Solution LAMBDA-Y TURNINT

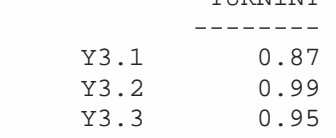

LAMBDA-X

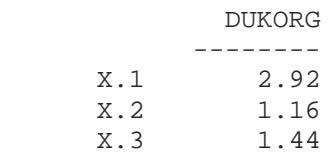

GAMMA

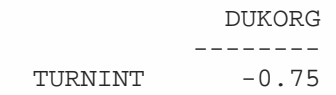

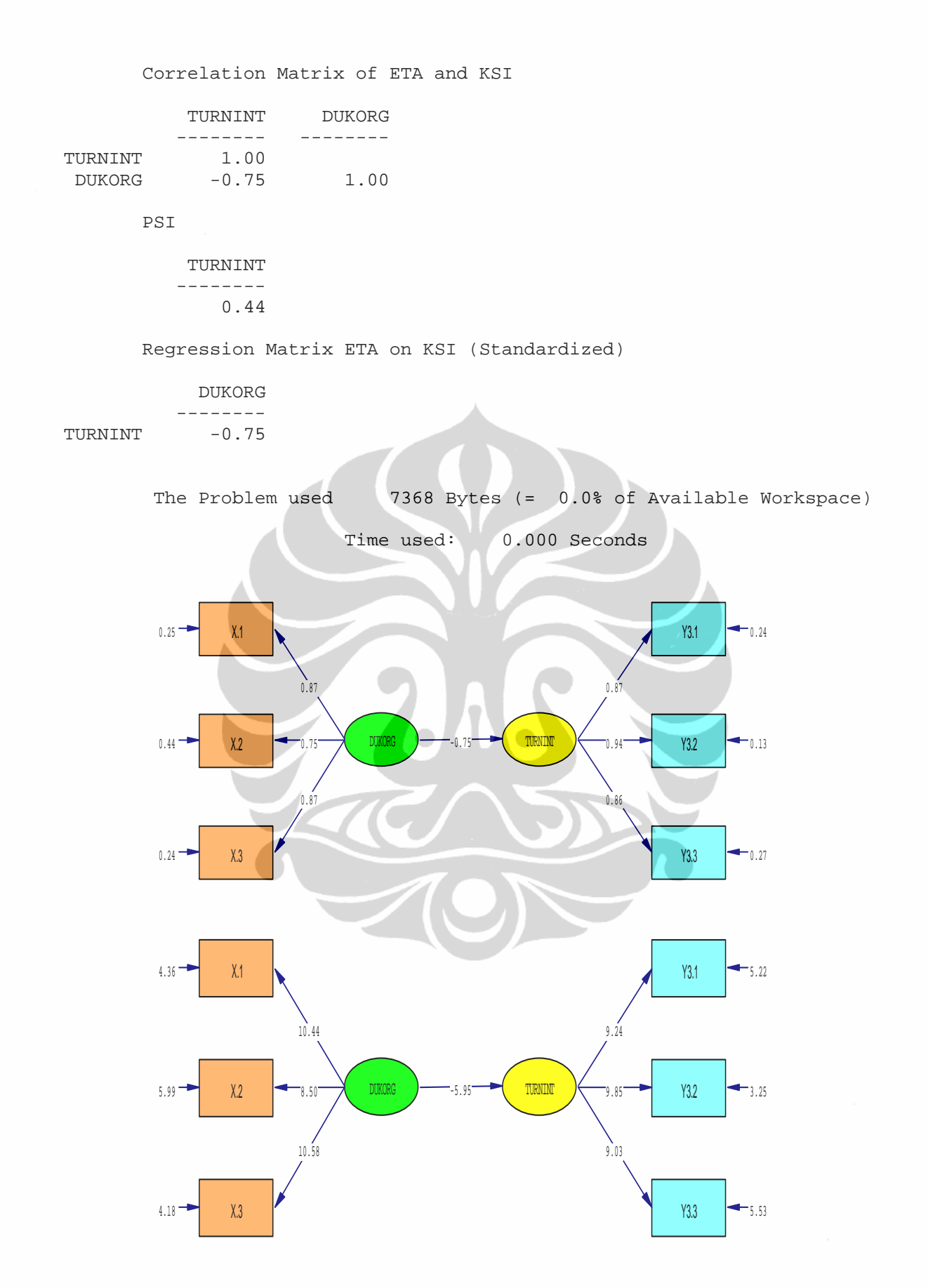

Analisis pemodelan..., Herni Kartika Ratri, FISIP UI, 2008

L I S R E L 8.30

BY

Karl G. Jöreskog & Dag Sörbom

This program is published exclusively by Scientific Software International, Inc. 7383 N. Lincoln Avenue, Suite 100 Chicago, IL 60646-1704, U.S.A. Phone: (800)247-6113, (847)675-0720, Fax: (847)675-2140 Copyright by Scientific Software International, Inc., 1981-99 Use of this program is subject to the terms specified in the Universal Copyright Convention. Website: www.ssicentral.com

The following lines were read from file H:\HERNI\_2\SHIPARR.SPJ:

```
 Observed Variables 
 X.1 X.2 X.3 Y1.1 Y1.2 Y1.3 Y1.4 Y1.5 Y1.6 Y1.7 
 Y1.8 Y1.9 Y1.10 Y2.1 Y2.2 Y2.3 Y3.1 Y3.2 Y3.3 
 Raw Data From File H:\HERNI_2\DATA.PR2 
 Sample Size = 102 
 Latent Variables DUKORG KEPKER KOMORG TURNINT 
 Relationships 
 Y1.1-Y1.10=KEPKER 
 Y2.1-Y2.3=KOMORG 
 KOMORG=KEPKER 
 Options: SS 
 Path Diagram 
 Set Error Covariance of Y1.2 and Y1.1 
 Set Error Covariance of Y1.3 and Y1.1 
 Set Error Covariance of Y1.4 and Y1.1 
 Set Error Covariance of Y1.7 and Y1.2 
 Set Error Covariance of Y1.7 and Y1.4 
 Set Error Covariance of Y1.9 and Y1.1 
 Set Error Covariance of Y1.9 and Y1.3 
 Set Error Covariance of Y1.9 and Y1.4 
 Set Error Covariance of Y1.9 and Y1.7 
 Set Error Covariance of Y1.10 and Y1.2 
 Set Error Covariance of Y1.8 and Y1.1 
 Iterations > 250 
 Method of Estimation: Maximum Likelihood 
 End of Problem
```
Sample Size = 102

Covariance Matrix to be Analyzed

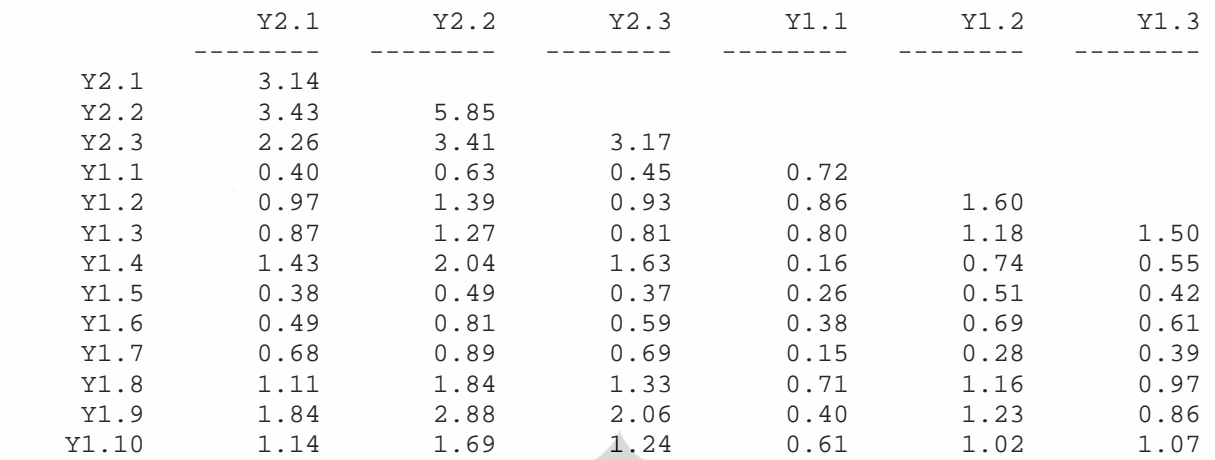

Covariance Matrix to be Analyzed

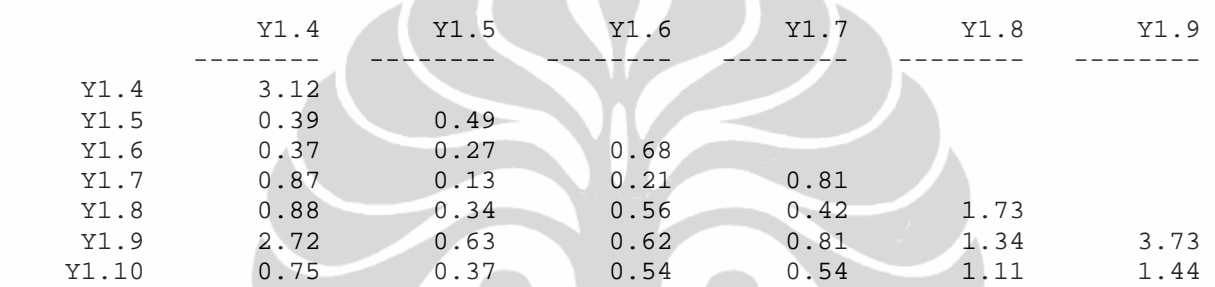

Covariance Matrix to be Analyzed

 Y1.10  $-$ --------<br>1.80

 $Y1.10$ 

Number of Iterations = 44

LISREL Estimates (Maximum Likelihood)

 Y2.1 = 1.51\*KOMORG, Errorvar.= 0.85 , R² = 0.73 (0.15) (0.16) 9.98 5.35  $Y2.2 = 2.27 * KOMORG, Errorvar = 0.71$ ,  $R^2 = 0.88$ <br>(0.20) (0.25)  $(0.25)$ <br>2.90 11.19  $Y2.3 = 1.50 * KOMORG, Errorvar.= 0.91$ ,  $R^2 = 0.71$ <br>(0.15) (0.17)  $(0.15)$   $(0.17)$ <br>9.82 5.51  $9.82$  Y1.1 = 0.58\*KEPKER, Errorvar.= 0.36 , R² = 0.48 (0.076) (0.053)

7.58 6.85

 Y1.2 = 1.11\*KEPKER, Errorvar.= 0.32 , R² = 0.79 (0.099) (0.069) 11.23 4.63 Y1.3 = 1.01\*KEPKER, Errorvar.= 0.48 , R² = 0.68 (0.10) (0.078) 10.03 6.07 Y1.4 = 0.73\*KEPKER, Errorvar.= 2.53 , R² = 0.17 (0.17) (0.36) 4.28 7.06  $Y1.5 = 0.40*KEPKER, Errorvar.= 0.34$ ,  $R^2 = 0.32$  (0.065) (0.048) 6.13 7.00 Y1.6 = 0.56\*KEPKER, Errorvar.= 0.36 , R² = 0.46 (0.073) (0.053) 7.70 6.89  $Y1.7 = 0.44*KEPKER, Errorvar.= 0.61$ ,  $R^2 = 0.24$  (0.088) (0.089) 5.05 6.83  $Y1.8 = 1.01*KEPKER, Errorvar.= 0.71$ ,  $R^2 = 0.59$  $(0.11)$  (0.11) 9.06 6.59  $Y1.9 = 1.24*KEPKER, Errorvar. = 2.04$ ,  $R^2 = 0.43$  (0.17) (0.30) 7.24 6.79 Y1.10 =  $1.10*$ KEPKER, Errorvar. = 0.60, R<sup>2</sup> = 0.67  $(0.11)$  (0.11) 9.73 5.68 Error Covariance for  $Y1.2$  and  $Y1.1 = 0.17$  (0.046) 3.66 Error Covariance for  $Y1.3$  and  $Y1.1 = 0.19$  (0.044) 4.37 Error Covariance for  $Y1.4$  and  $Y1.1 = -0.13$  (0.071) -1.81 Error Covariance for  $Y1.7$  and  $Y1.2 = -0.15$  (0.050) -3.01 Error Covariance for  $Y1.7$  and  $Y1.4 = 0.48$  (0.14) 3.51 Error Covariance for  $Y1.8$  and  $Y1.1 = 0.14$  (0.045) 3.21 Error Covariance for  $Y1.9$  and  $Y1.1 = -0.19$  (0.075) -2.48 Error Covariance for  $Y1.9$  and  $Y1.3 = -0.26$  (0.076) -3.45 Error Covariance for  $Y1.9$  and  $Y1.4 = 1.67$ (0.29)

```
 5.80 
 Error Covariance for Y1.9 and Y1.7 = 0.16 
                                    (0.12) 
 1.31 
Error Covariance for Y1.10 and Y1.2 = -0.17 (0.056) 
 -3.08 
  KOMORG = 0.65*KEPKER, Errorvar. = 0.58, R<sup>2</sup> = 0.42 (0.11) 
            5.92 
         Correlation Matrix of Independent Variables 
              KEPKER 
            -------- 
               1.00 
         Covariance Matrix of Latent Variables 
              KOMORG KEPKER 
 -------- -------- 
  KOMORG 1.00
   KEPKER 0.65 1.00 
                       Goodness of Fit Statistics 
                        Degrees of Freedom = 53 
          Minimum Fit Function Chi-Square = 81.40 (P = 0.0073) 
  Normal Theory Weighted Least Squares Chi-Square = 82.15 (P = 0.0063)
            Estimated Non-centrality Parameter (NCP) = 29.15 
         90 Percent Confidence Interval for NCP = (8.50 ; 57.74) 
                   Minimum Fit Function Value = 0.81 
            Population Discrepancy Function Value (F0) = 0.29 
         90 Percent Confidence Interval for F0 = (0.084 ; 0.57) 
         Root Mean Square Error of Approximation (RMSEA) = 0.074 
        90 Percent Confidence Interval for RMSEA = (0.040 ; 0.10) 
           P-Value for Test of Close Fit (RMSEA < 0.05) = 0.11 
              Expected Cross-Validation Index (ECVI) = 1.57 
         90 Percent Confidence Interval for ECVI = (1.36 ; 1.85) 
                     ECVI for Saturated Model = 1.80 
                  ECVI for Independence Model = 10.24 
  Chi-Square for Independence Model with 78 Degrees of Freedom = 1008.62 
                       Independence AIC = 1034.62 
                           Model AIC = 158.15 
                         Saturated AIC = 182.00 
                      Independence CAIC = 1081.74 
                          Model CAIC = 295.90 
                        Saturated CAIC = 511.87 
                 Root Mean Square Residual (RMR) = 0.25 
                        Standardized RMR = 0.085 
                   Goodness of Fit Index (GFI) = 0.89 
              Adjusted Goodness of Fit Index (AGFI) = 0.81 
              Parsimony Goodness of Fit Index (PGFI) = 0.52
```
Analisis pemodelan..., Herni Kartika Ratri, FISIP UI, 2008

Normed Fit Index (NFI) = 0.92 Non-Normed Fit Index (NNFI) = 0.96 Parsimony Normed Fit Index (PNFI) = 0.62 Comparative Fit Index (CFI) = 0.97 Incremental Fit Index (IFI) = 0.97 Relative Fit Index (RFI) = 0.88

Critical N  $(CN) = 100.07$ 

Standardized Solution

## LAMBDA-Y

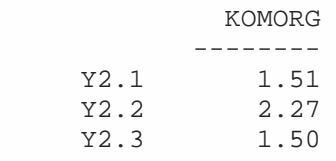

LAMBDA-X

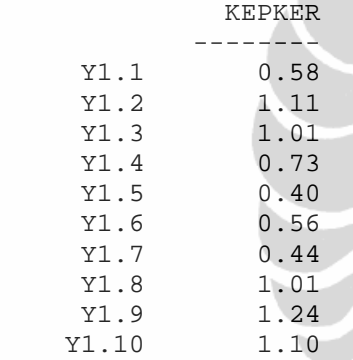

GAMMA

 KEPKER --------

KOMORG 0.65

## Correlation Matrix of ETA and KSI

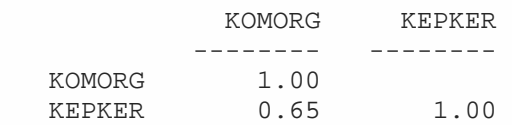

PSI

 KOMORG -------- 0.58

Regression Matrix ETA on KSI (Standardized)

### KEPKER

 -------- KOMORG

Analisis pemodelan..., Herni Kartika Ratri, FISIP UI, 2008

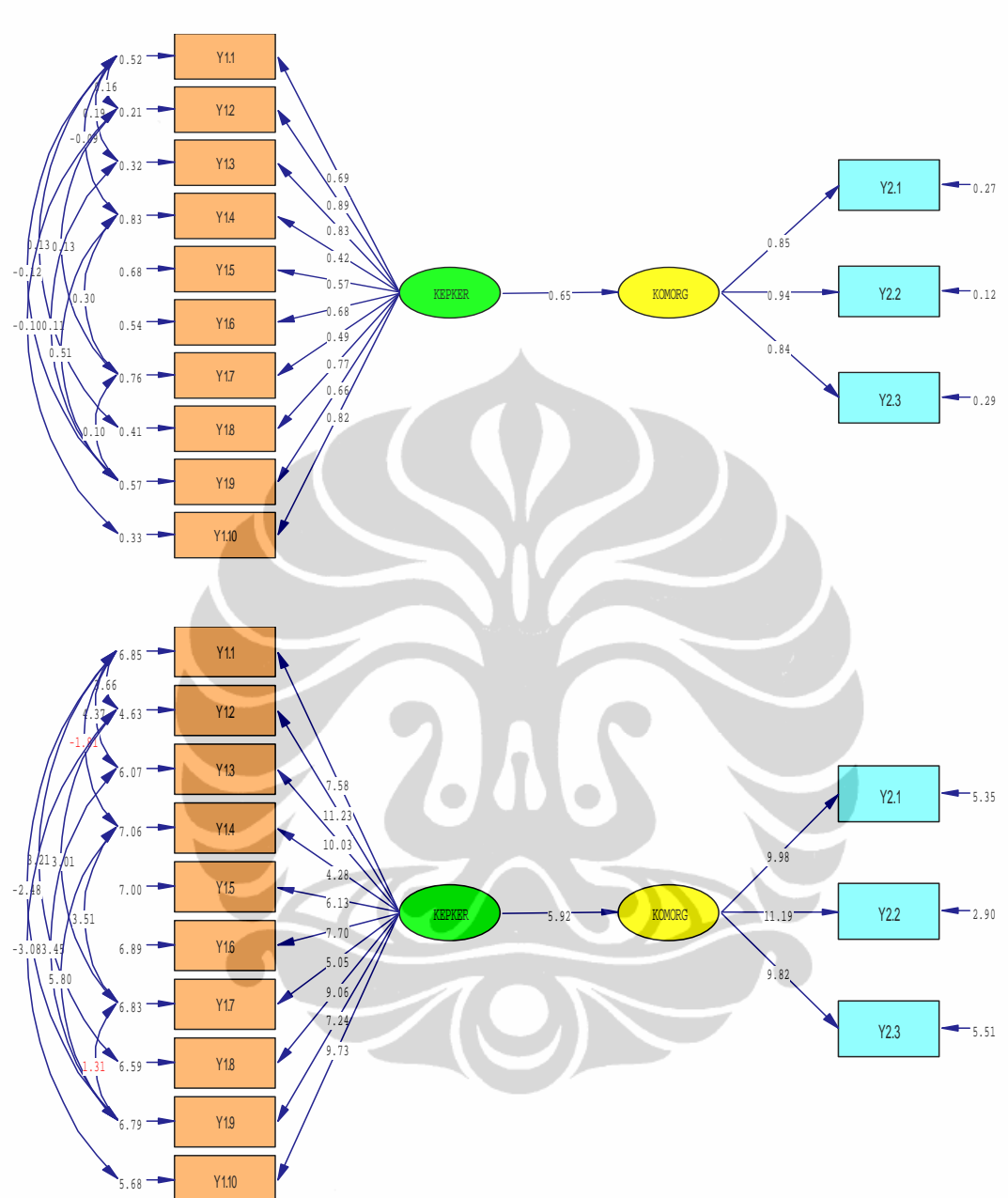

The Problem used 31104 Bytes (= 0.0% of Available Workspace)

Time used: 0.016 Seconds

L I S R E L 8.30

BY

Karl G. Jöreskog & Dag Sörbom

This program is published exclusively by Scientific Software International, Inc. 7383 N. Lincoln Avenue, Suite 100 Chicago, IL 60646-1704, U.S.A. Phone: (800)247-6113, (847)675-0720, Fax: (847)675-2140 Copyright by Scientific Software International, Inc., 1981-99 Use of this program is subject to the terms specified in the Universal Copyright Convention. Website: www.ssicentral.com

The following lines were read from file H:\HERNI\_2\SHIPARR.SPJ:

```
 Observed Variables 
 X.1 X.2 X.3 Y1.1 Y1.2 Y1.3 Y1.4 Y1.5 Y1.6 Y1.7 
 Y1.8 Y1.9 Y1.10 Y2.1 Y2.2 Y2.3 Y3.1 Y3.2 Y3.3 
 Raw Data From File H:\HERNI_2\DATA.PR2 
 Sample Size = 102 
 Latent Variables DUKORG KEPKER KOMORG TURNINT 
 Relationships 
 Y1.1-Y1.10=KEPKER 
 Y3.1-Y3.3=TURNINT 
 TURNINT=KEPKER 
 Options: SS 
 Set Error Covariance of Y1.2 and Y1.1 
 Set Error Covariance of Y1.3 and Y1.1 
 Set Error Covariance of Y1.4 and Y1.1 
 Set Error Covariance of Y1.7 and Y1.2 
 Set Error Covariance of Y1.7 and Y1.4 
 Set Error Covariance of Y1.9 and Y1.1 
 Set Error Covariance of Y1.9 and Y1.3 
 Set Error Covariance of Y1.9 and Y1.4 
 Set Error Covariance of Y1.9 and Y1.7 
 Set Error Covariance of Y1.10 and Y1.2 
 Set Error Covariance of Y1.5 and Y3.2 
 Set Error Covariance of Y1.5 and Y3.3 
 Set Error Covariance of Y1.10 and Y1.7 
 Path Diagram 
 Iterations > 250 
 Method of Estimation: Maximum Likelihood 
 End of Problem
```
Sample Size = 102

Covariance Matrix to be Analyzed

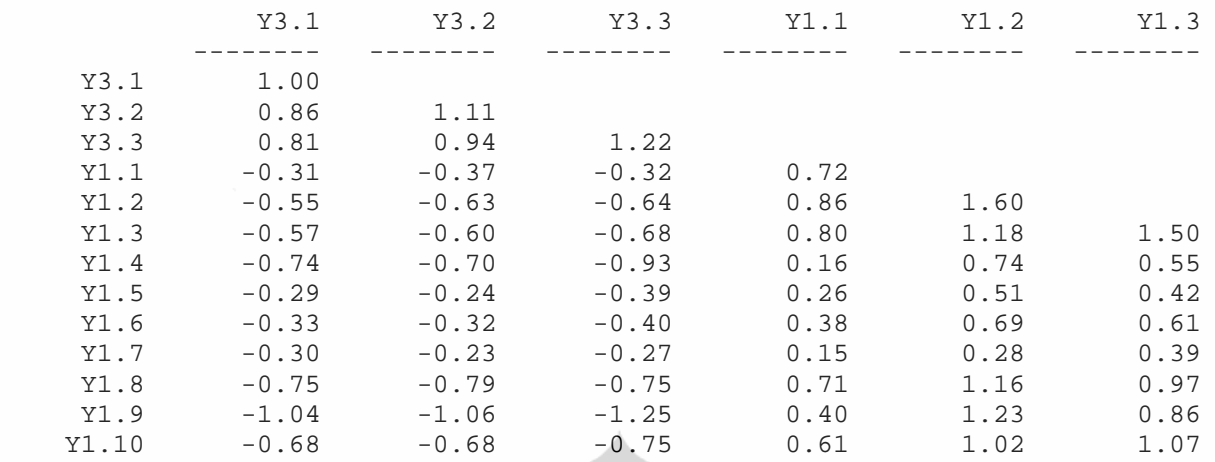

Covariance Matrix to be Analyzed

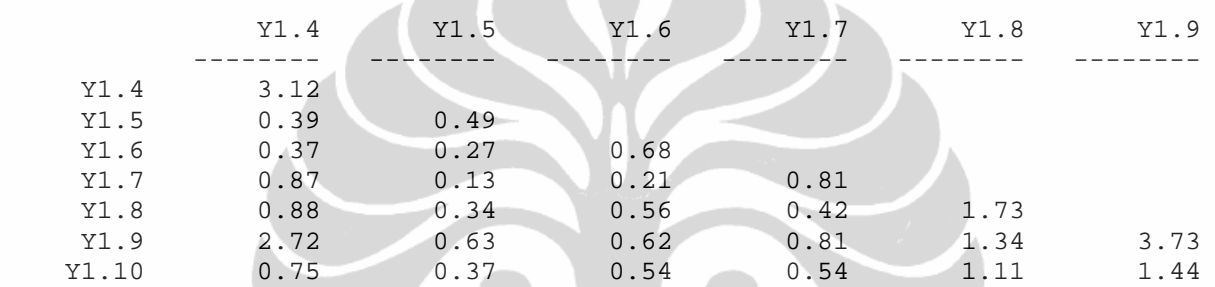

Covariance Matrix to be Analyzed

```
 Y1.10 
 --------
```
 $Y1.10$ 

Number of Iterations = 20

LISREL Estimates (Maximum Likelihood)

 Y3.1 = 0.87\*TURNINT, Errorvar.= 0.24 , R² = 0.76 (0.086) (0.047) 10.10 5.21  $Y3.2 = 0.99*TURNINT, Errorvar.= 0.14$ ,  $R^2 = 0.88$ <br>(0.090) (0.044)  $(0.044)$ <br>3.10 11.07  $Y3.3 = 0.94*TURNINT, Errorvar.= 0.32$ ,  $R^2 = 0.73$ <br>(0.094) (0.059)  $(0.059) \ \frac{}{}{}5.48$ 9.97 Y1.1 = 0.66\*KEPKER, Errorvar.= 0.27 , R² = 0.61  $(0.073)$   $(0.046)$ <br>9.02 5.91 9.02 5.91

 Y1.2 = 1.13\*KEPKER, Errorvar.= 0.32 , R² = 0.80 (0.100) (0.068) 11.29 4.67  $Y1.3 = 1.02*KEPKER, Errorvar.= 0.46$ ,  $R^2 = 0.69$  (0.10) (0.079) 10.11 5.84 Y1.4 = 0.70\*KEPKER, Errorvar.= 2.53 , R² = 0.16 (0.17) (0.36) 4.11 7.08  $Y1.5 = 0.40*KEPKER, Errorvar.= 0.32$ ,  $R^2 = 0.33$  (0.063) (0.046) 6.36 6.89 Y1.6 = 0.57\*KEPKER, Errorvar.= 0.35 , R² = 0.48 (0.073) (0.053) 7.81 6.70 Y1.7 = 0.36\*KEPKER, Errorvar.= 0.69 , R² = 0.16 (0.092) (0.098) 3.95 7.07 Y1.8 = 1.02\*KEPKER, Errorvar.= 0.68 , R² = 0.61  $(0.11)$  (0.11) 9.20 6.42  $Y1.9 = 1.22*KEPKER, Errorvar. = 2.05$ ,  $R^2 = 0.42$  $(0.17)$  (0.30) 7.10 6.77 Y1.10 = 1.05\*KEPKER, Errorvar.= 0.71 , R² = 0.61  $(0.11)$  (0.12) 9.10 6.14 Error Covariance for  $Y1.2$  and  $Y1.1 = 0.084$  (0.043)  $1.94<sup>o</sup>$ Error Covariance for  $Y1.3$  and  $Y1.1 = 0.10$  (0.041) 2.44 Error Covariance for  $Y1.4$  and  $Y1.1 = -0.20$  (0.073) -2.72 Error Covariance for  $Y1.5$  and  $Y3.2 = 0.060$  (0.034) 1.78 Error Covariance for  $Y1.5$  and  $Y3.3 = -0.08$  (0.041) -2.01 Error Covariance for  $Y1.7$  and  $Y1.2 = -0.10$  (0.050) -2.03 Error Covariance for  $Y1.7$  and  $Y1.4 = 0.55$  (0.14) 3.97 Error Covariance for  $Y1.9$  and  $Y1.1 = -0.30$  (0.077) -3.92 Error Covariance for  $Y1.9$  and  $Y1.3 = -0.25$ (0.076)

 -3.32 Error Covariance for  $Y1.9$  and  $Y1.4 = 1.69$  (0.29) 5.82 Error Covariance for Y1.9 and Y1.7 = 0.26 (0.12) 2.08 Error Covariance for  $Y1.10$  and  $Y1.2 = -0.14$  (0.057)  $-2.48$ Error Covariance for  $Y1.10$  and  $Y1.7 = 0.19$  (0.073) 2.61 TURNINT =  $-0.66*$ KEPKER, Errorvar. = 0.56, R<sup>2</sup> = 0.44 (0.11) -5.89 Correlation Matrix of Independent Variables KEPKER -------- 1.00 Covariance Matrix of Latent Variables TURNINT KEPKER -------- -------- TURNINT 1.00 KEPKER -0.66 1.00 Goodness of Fit Statistics Degrees of Freedom = 51 Minimum Fit Function Chi-Square =  $87.80$  (P = 0.0010) Normal Theory Weighted Least Squares Chi-Square = 79.13 (P = 0.0070) Estimated Non-centrality Parameter (NCP) = 28.13 90 Percent Confidence Interval for NCP = (7.92 ; 56.27) Minimum Fit Function Value = 0.87 Population Discrepancy Function Value (F0) = 0.28 90 Percent Confidence Interval for F0 = (0.078 ; 0.56) Root Mean Square Error of Approximation (RMSEA) = 0.074 90 Percent Confidence Interval for RMSEA = (0.039 ; 0.10) P-Value for Test of Close Fit (RMSEA < 0.05) = 0.11 Expected Cross-Validation Index (ECVI) = 1.58 90 Percent Confidence Interval for ECVI = (1.38 ; 1.85) ECVI for Saturated Model = 1.80 ECVI for Independence Model = 10.57 Chi-Square for Independence Model with 78 Degrees of Freedom = 1041.08 Independence AIC = 1067.08 Model AIC = 159.13 Saturated AIC = 182.00 Independence CAIC = 1114.20 Model CAIC = 304.12 Saturated CAIC = 511.87

Analisis pemodelan..., Herni Kartika Ratri, FISIP UI, 2008

Root Mean Square Residual (RMR) = 0.12 Standardized RMR = 0.071 Goodness of Fit Index (GFI) = 0.89 Adjusted Goodness of Fit Index (AGFI) = 0.81 Parsimony Goodness of Fit Index (PGFI) = 0.50

Normed Fit Index (NFI) = 0.92 Non-Normed Fit Index (NNFI) = 0.94 Parsimony Normed Fit Index (PNFI) = 0.60 Comparative Fit Index (CFI) = 0.96 Incremental Fit Index (IFI) = 0.96 Relative Fit Index (RFI) = 0.87

Critical N  $(CN) = 90.03$ 

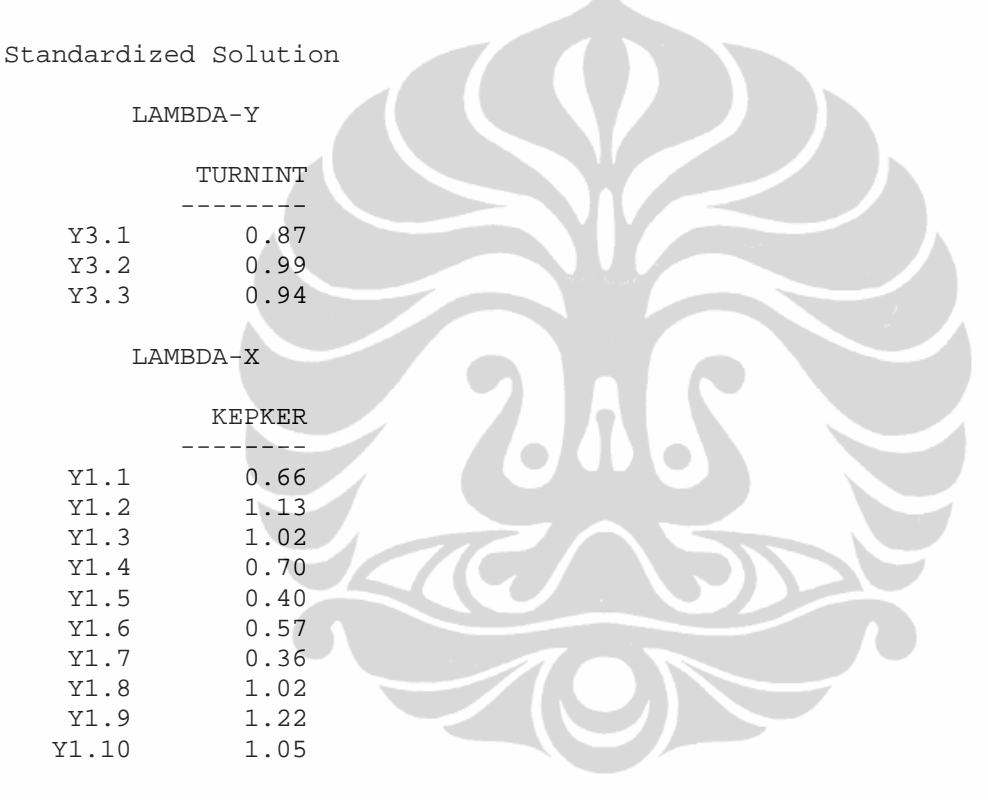

GAMMA

#### KEPKER --------

TURNINT  $-0.66$ 

Correlation Matrix of ETA and KSI

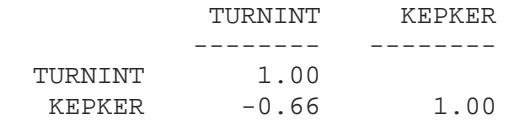

PSI

 TURNINT -------- 0.56 Regression Matrix ETA on KSI (Standardized)

 KEPKER -------- TURNINT

The Problem used 32512 Bytes (= 0.0% of Available Workspace)

Time used: 0.017 Seconds

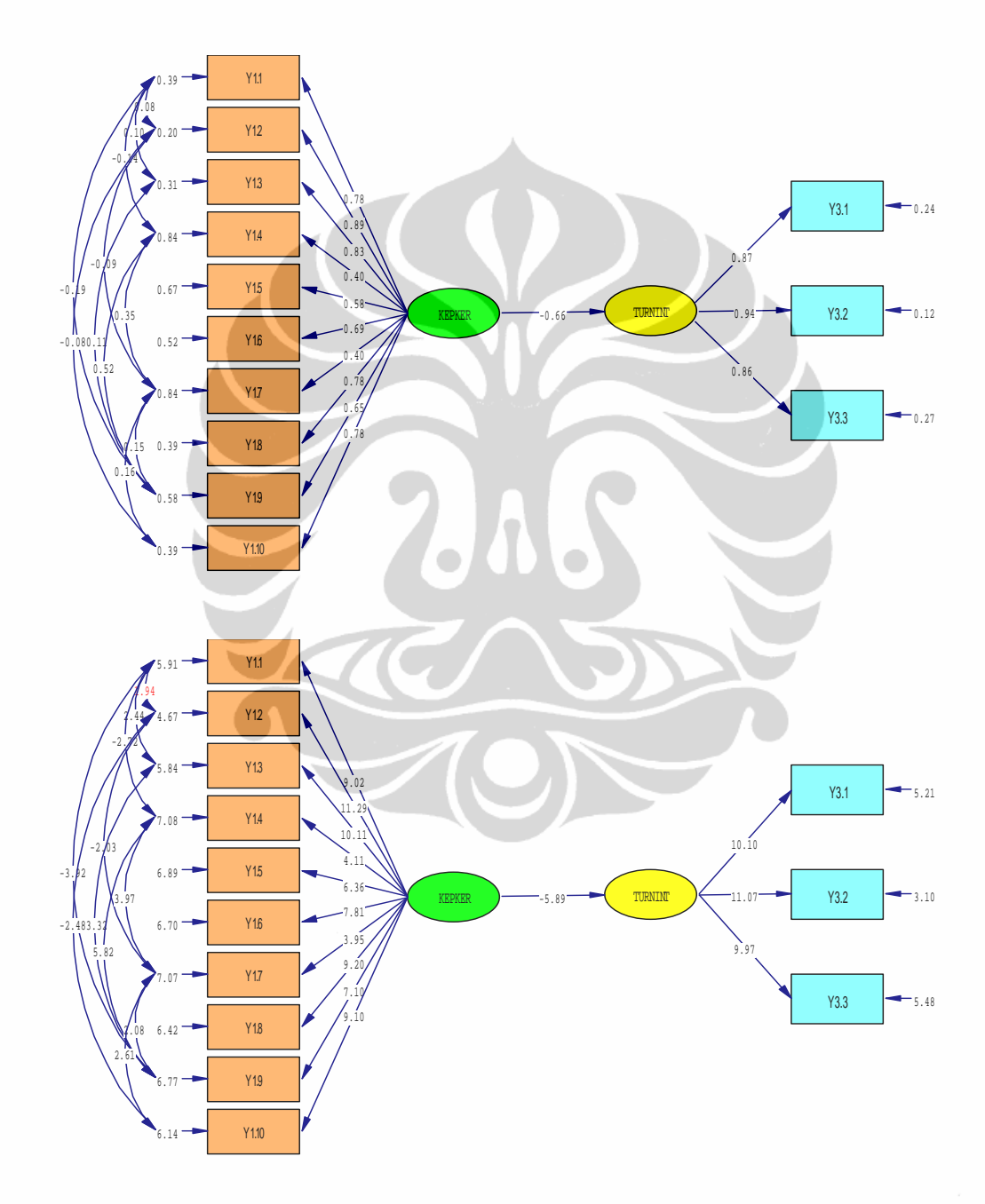

**6. Pengaruh Komitmen Organisasi terhadap Keinginan Karyawan untuk Keluar dari Perusahaan** 

L I S R E L 8.30

BY

Karl G. Jöreskog & Dag Sörbom

 This program is published exclusively by Scientific Software International, Inc. 7383 N. Lincoln Avenue, Suite 100 Chicago, IL 60646-1704, U.S.A. Phone: (800)247-6113, (847)675-0720, Fax: (847)675-2140 Copyright by Scientific Software International, Inc., 1981-99 Use of this program is subject to the terms specified in the Universal Copyright Convention. Website: www.ssicentral.com

The following lines were read from file H:\HERNI\_2\SHIPARR.SPJ:

 Observed Variables X.1 X.2 X.3 Y1.1 Y1.2 Y1.3 Y1.4 Y1.5 Y1.6 Y1.7 Y1.8 Y1.9 Y1.10 Y2.1 Y2.2 Y2.3 Y3.1 Y3.2 Y3.3 Raw Data From File H:\HERNI\_2\DATA.PR2 9.000000 7.000000 5.000000 2.000000 5.000000 6.000000 5.000000 3.000000 Sample Size = 102 Latent Variables DUKORG KEPKER KOMORG TURNINT Relationships Y2.1-Y2.3=KOMORG Y3.1-Y3.3=TURNINT TURNINT=KOMORG Options: SS Path Diagram Iterations > 250 Method of Estimation: Maximum Likelihood End of Problem

Sample Size = 102

Covariance Matrix to be Analyzed

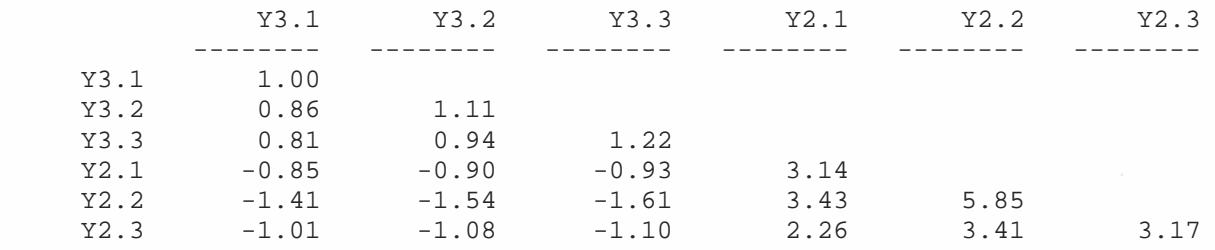

 Number of Iterations = 10 LISREL Estimates (Maximum Likelihood) Y3.1 = 0.87\*TURNINT, Errorvar.= 0.25 , R² = 0.75  $(0.088)$   $(0.047)$ <br>9.85 5.26 5.26 Y3.2 =  $0.98*TURNINT$ , Errorvar. =  $0.14$  ,  $R^2 = 0.87$  (0.092) (0.043) 10.71 3.24 Y3.3 = 0.95\*TURNINT, Errorvar.= 0.32 , R² = 0.74 (0.098) (0.059) 9.73 5.41  $Y2.1 = 1.49*KOMORG$ , Errorvar. = 0.92, R<sup>2</sup> = 0.71 (0.15) (0.16) 10.24 5.60 Y2.2 = 2.29\*KOMORG, Errorvar.= 0.62 , R² = 0.89 (0.19) (0.24) 12.32 2.61  $Y2.3 = 1.50*KOMORG, Errorvar. = 0.91$ ,  $R^2 = 0.71$ <br>(0.15) (0.16)  $(0.16)$  10.30 5.55  $\blacksquare$ TURNINT =  $- 0.70*$ KOMORG, Errorvar. = 0.51,  $R^2 = 0.49$  (0.12) -6.03 Correlation Matrix of Independent Variables KOMORG -------- 1.00 Covariance Matrix of Latent Variables TURNINT KOMORG -------- -------- TURNINT 1.00 KOMORG -0.70 1.00 Goodness of Fit Statistics

Degrees of Freedom = 8 Minimum Fit Function Chi-Square =  $5.22$  (P = 0.73) Normal Theory Weighted Least Squares Chi-Square = 5.04 (P = 0.75) Estimated Non-centrality Parameter (NCP) = 0.0 90 Percent Confidence Interval for NCP = (0.0 ; 5.49)

Minimum Fit Function Value = 0.052 Population Discrepancy Function Value (F0) = 0.0 90 Percent Confidence Interval for F0 = (0.0 ; 0.054)

Root Mean Square Error of Approximation (RMSEA) = 0.0 90 Percent Confidence Interval for RMSEA = (0.0 ; 0.082) P-Value for Test of Close Fit (RMSEA < 0.05) = 0.86 Expected Cross-Validation Index (ECVI) = 0.34 90 Percent Confidence Interval for ECVI = (0.34 ; 0.39) ECVI for Saturated Model = 0.42 ECVI for Independence Model = 4.97 Chi-Square for Independence Model with 15 Degrees of Freedom = 489.95 Independence AIC = 501.95 Model AIC = 31.04 Saturated AIC = 42.00 Independence CAIC = 523.70 Model CAIC = 78.16 Saturated CAIC = 118.12 Root Mean Square Residual (RMR) = 0.051 Standardized RMR = 0.026 Goodness of Fit Index (GFI) = 0.98 Adjusted Goodness of Fit Index (AGFI) = 0.96 Parsimony Goodness of Fit Index (PGFI) = 0.37

Normed Fit Index (NFI) = 0.99 Non-Normed Fit Index (NNFI) = 1.01 Parsimony Normed Fit Index (PNFI) = 0.53 Comparative Fit Index (CFI) = 1.00 Incremental Fit Index (IFI) = 1.01 Relative Fit Index (RFI) = 0.98

Critical N  $(CN) = 389.90$ 

Standardized Solution

LAMBDA-Y

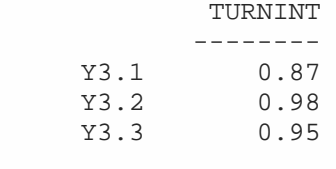

## LAMBDA-X

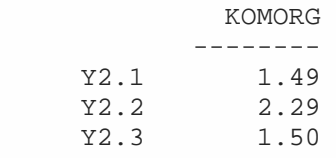

### GAMMA

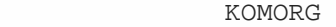

 -------- TURNINT  $-0.70$ 

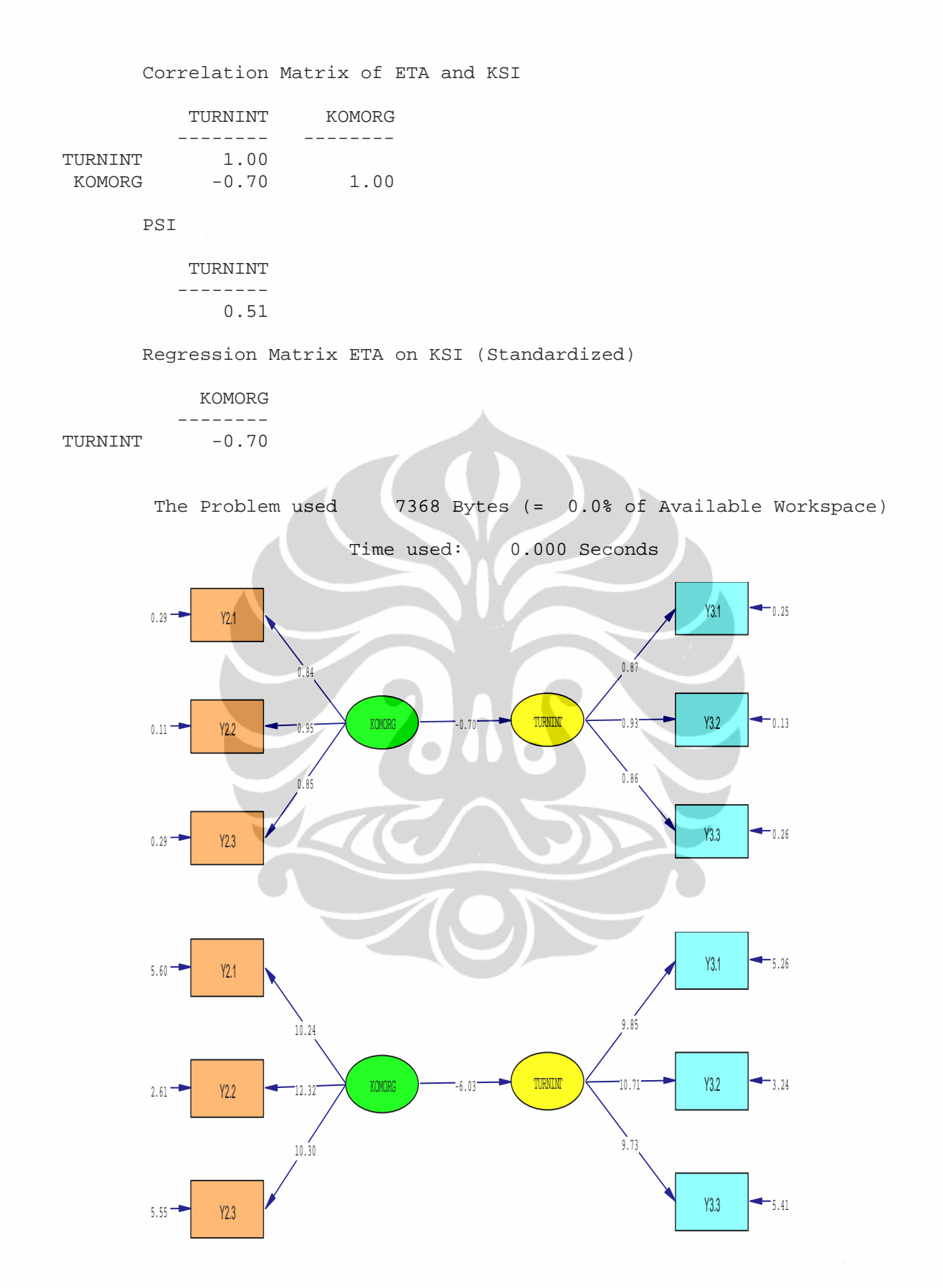

### **OUTPUT LISREL FULL MODEL**

L I S R E L 8.30

BY

Karl G. Jöreskog & Dag Sörbom

This program is published exclusively by Scientific Software International, Inc. 7383 N. Lincoln Avenue, Suite 100 Chicago, IL 60646-1704, U.S.A. Phone: (800)247-6113, (847)675-0720, Fax: (847)675-2140 Copyright by Scientific Software International, Inc., 1981-99 Use of this program is subject to the terms specified in the Universal Copyright Convention. Website: www.ssicentral.com

The following lines were read from file H:\HERNI\_2\SIMP2.SPJ:

 Observed Variables X.1 X.2 X.3 Y1.1 Y1.2 Y1.3 Y1.4 Y1.5 Y1.6 Y1.7 Y1.8 Y1.9 Y1.10 Y2.1 Y2.2 Y2.3 Y3.1 Y3.2 Y3.3 Raw Data From File H:\HERNI\_2\DATA.PR2 Sample Size = 102 Latent Variables DUKORG KEPKER KOMORG TURNINT Relationships X.1-X.3=DUKORG Y1.1-Y1.10=KEPKER Y2.1-Y2.3=KOMORG Y3.1-Y3.3=TURNINT KEPKER=DUKORG KOMORG=DUKORG KEPKER TURNINT=DUKORG KEPKER KOMORG Options: SS EF Set Error Covariance of Y1.2 and Y1.1 Set Error Covariance of Y1.3 and Y1.1 Set Error Covariance of Y1.4 and Y1.1 Set Error Covariance of Y1.7 and Y1.2 Set Error Covariance of Y1.7 and Y1.4 Set Error Covariance of Y1.9 and Y1.1 Set Error Covariance of Y1.9 and Y1.3 Set Error Covariance of Y1.9 and Y1.4 Set Error Covariance of Y1.9 and Y1.7 Set Error Covariance of Y3.3 and Y1.5 Set Error Covariance of X.2 and Y1.8 Set Error Covariance of X.2 and Y2.2 Set Error Covariance of Y1.8 and Y1.3 Set Error Covariance of X.1 and Y1.4 Set Error Covariance of Y1.6 and Y1.2 Path Diagram Iterations > 250 Method of Estimation: Maximum Likelihood End of Problem Sample Size = 102

Covariance Matrix to be Analyzed

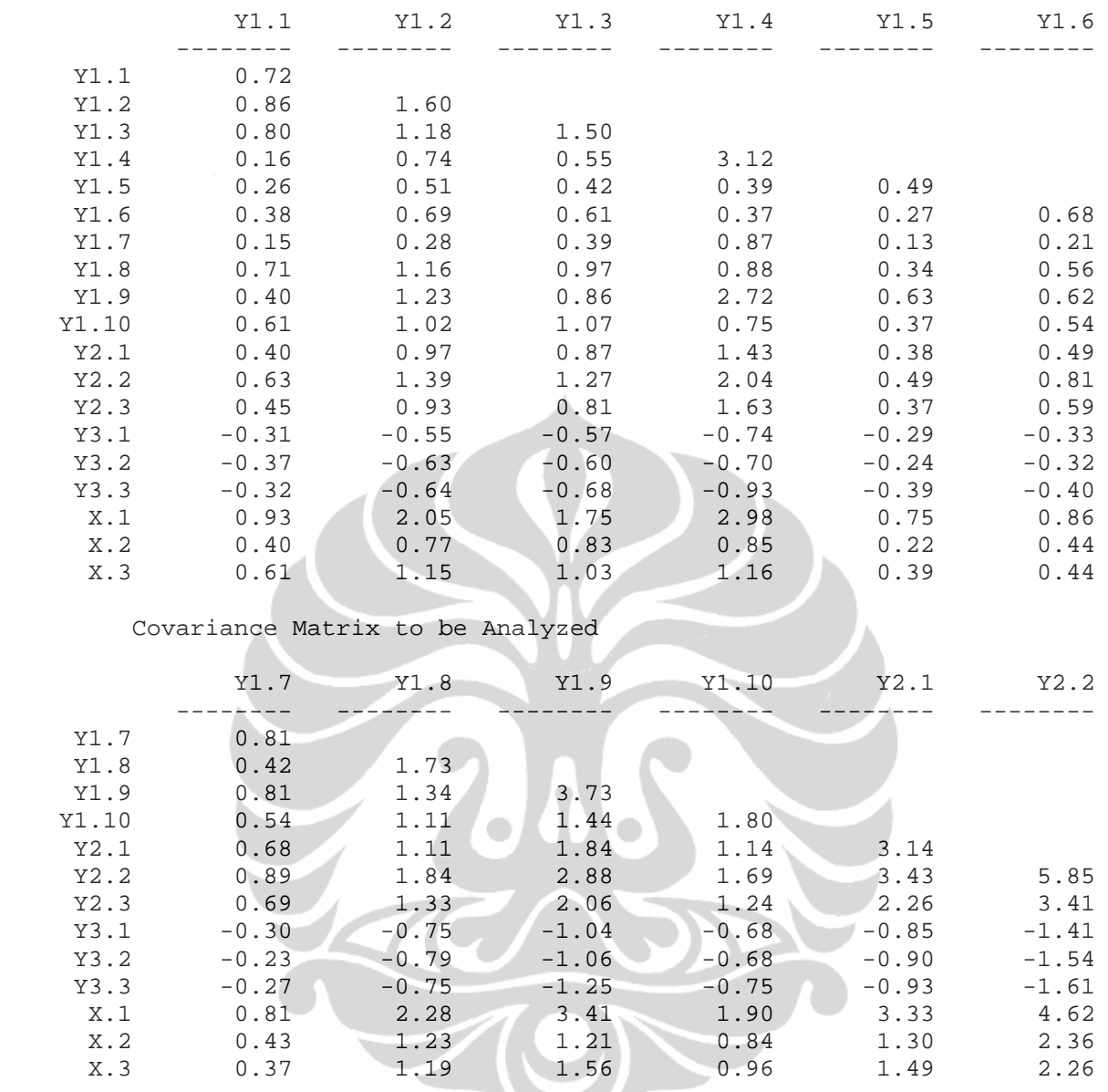

# Covariance Matrix to be Analyzed

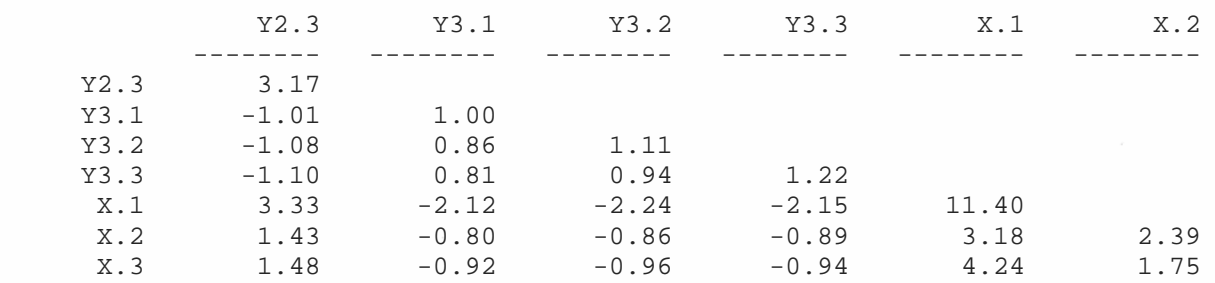

Covariance Matrix to be Analyzed

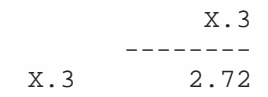

 Number of Iterations = 62 LISREL Estimates (Maximum Likelihood)  $Y1.1 = 0.63*KEPKER, Errorvar.= 0.29$ ,  $R^2 = 0.58$  (0.077) (0.046) 8.22 6.43 Y1.2 = 1.07\*KEPKER, Errorvar.= 0.43 , R² = 0.73 (0.11) (0.068) 9.79 6.38 Y1.3 = 1.06\*KEPKER, Errorvar.=  $0.42$ ,  $R^2 = 0.73$ <br>(0.11) (0.084) (0.11) (0.084) 9.40 4.99 Y1.4 =  $0.74*KEPKER$ , Errorvar. =  $2.44$ ,  $R^2 = 0.18$  $(0.17)$   $(0.34)$  4.41 7.29 Y1.5 =  $0.38*$ KEPKER, Errorvar. =  $0.34$ ,  $R^2 = 0.30$  (0.065) (0.048) 5.91 7.03  $\bullet$ Y1.6 =  $0.53*$ KEPKER, Errorvar.=  $0.40$ ,  $R^2 = 0.41$ <br>(0.077) (0.057) (0.077) (0.057) 6.88 6.97  $Y1.7 = 0.39*KEFKER$ , Errorvar. = 0.66 , R<sup>2</sup> = 0.19 (0.089) (0.094) 4.42 7.02 Y1.8 = 1.08\*KEPKER, Errorvar.=  $0.58$ ,  $R^2 = 0.67$  (0.11) (0.100) 9.50 5.80 Y1.9 = 1.29\*KEPKER, Errorvar.= 1.79 , R² = 0.48 (0.17) (0.28) 7.36 6.50 Y1.10 = 1.05\*KEPKER, Errorvar.= 0.71 , R² = 0.61 (0.12) (0.10) 8.73 6.74 Y2.1 = 1.50\*KOMORG, Errorvar.= 0.88 , R² = 0.72 (0.16) (0.16) 9.54 5.67  $Y2.2 = 2.26*KOMORG, Errorvar.= 0.68$ ,  $R^2 = 0.88$ <br>(0.21) (0.22)  $(0.22)$ 10.83 3.01

 Y2.3 = 1.50\*KOMORG, Errorvar.= 0.92 , R² = 0.71 (0.16) (0.16) 9.44 5.75 Y3.1 = 0.87\*TURNINT, Errorvar.= 0.25 , R² = 0.75  $(0.091)$   $(0.045)$ <br>9.50 5.54 5.54 Y3.2 =  $0.99*TURNINT$ , Errorvar. =  $0.14$  ,  $R^2 = 0.88$  (0.096) (0.039) 10.29 3.52 Y3.3 = 0.95\*TURNINT, Errorvar.= 0.32 , R² = 0.74 (0.099) (0.057) 9.58 5.57  $X.1 = 2.83 * DUKORG, Errorvar.= 3.02$ ,  $R^2 = 0.73$  (0.27) (0.62) 10.41 4.84  $X.2 = 1.15 * DUKORG$ , Errorvar. = 1.00, R<sup>2</sup> = 0.57 (0.13) (0.16) 8.84 6.16  $X.3 = 1.44*DUKORG, Errorvar = 0.66$ ,  $R^2 = 0.76$  $(0.13)$   $(0.14)$ <br>10.66  $4.57$ 10.66 Error Covariance for  $Y1.2$  and  $Y1.1 = 0.13$  $(0.039)$  3.39 Error Covariance for Y1.3 and Y1.1 = 0.12 (0.044) 2.65 Error Covariance for  $Y1.4$  and  $Y1.1 = -0.15$  (0.067)  $-2.30$ Error Covariance for  $Y1.6$  and  $Y1.2 = 0.11$  (0.041) 2.63 Error Covariance for  $Y1.7$  and  $Y1.2 = -0.11$  (0.047)  $-2.26$ Error Covariance for  $Y1.7$  and  $Y1.4 = 0.53$  (0.13) 3.99 Error Covariance for  $Y1.8$  and  $Y1.3 = -0.23$  (0.057) -4.10 Error Covariance for  $Y1.9$  and  $Y1.1 = -0.30$  (0.072) -4.19 Error Covariance for  $Y1.9$  and  $Y1.3 = -0.41$  (0.082) -4.97 Error Covariance for  $Y1.9$  and  $Y1.4 = 1.45$  (0.26) 5.53 Error Covariance for Y1.9 and Y1.7 = 0.19

```
 (0.12) 
 1.60 
Error Covariance for Y3.3 and Y1.5 = -0.12 (0.038) 
                                     -3.18 
Error Covariance for X.1 and Y1.4 = 0.67 (0.21) 
                                    3.17 
 Error Covariance for X.2 and Y1.8 = 0.32 
                                  (0.090) 
                                    3.54 
Error Covariance for X.2 and Y2.2 = 0.34 (0.12) 
 2.78 
  KEPKER = 0.69 * DUKORG, Errorvar. = 0.52, R^2 = 0.48 (0.12) 
            5.99 
  KOMORG = 0.31*KEPKER + 0.50*DUKORG, Errorvar.= 0.44, R<sup>2</sup> = 0.56
          (0.12) (0.13)<br>2.70 3.813.81
 TURNINT = -0.25*KEPKER - 0.27*KOMORG - 0.38*DUKORG, Errorvar = 0.36, R<sup>2</sup>= 0.64(0.11) (0.12) (0.13)<br>-2.22 -2.30 -2.82-2.30 -2.82 Correlation Matrix of Independent Variables 
              DUKORG 
            -------- 
                1.00
```
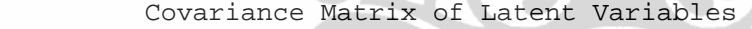

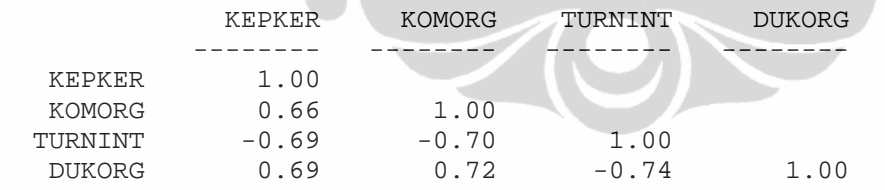

Goodness of Fit Statistics

Degrees of Freedom = 131 Minimum Fit Function Chi-Square = 159.90 (P = 0.044) Normal Theory Weighted Least Squares Chi-Square = 153.03 (P = 0.091) Estimated Non-centrality Parameter (NCP) = 22.03 90 Percent Confidence Interval for NCP = (0.0 ; 56.98)

Minimum Fit Function Value = 1.58 Population Discrepancy Function Value (F0) = 0.22 90 Percent Confidence Interval for F0 = (0.0 ; 0.56) Root Mean Square Error of Approximation (RMSEA) = 0.041 90 Percent Confidence Interval for RMSEA = (0.0 ; 0.066) P-Value for Test of Close Fit (RMSEA < 0.05) = 0.70

Expected Cross-Validation Index (ECVI) = 2.68 90 Percent Confidence Interval for ECVI = (2.47 ; 3.03) ECVI for Saturated Model = 3.76 ECVI for Independence Model = 16.84

Chi-Square for Independence Model with 171 Degrees of Freedom = 1663.07 Independence AIC = 1701.07 Model AIC = 271.03 Saturated AIC = 380.00 Independence CAIC = 1769.94

Model CAIC = 484.90 Saturated CAIC = 1068.74

Root Mean Square Residual (RMR) = 0.22 Standardized RMR = 0.078 Goodness of Fit Index (GFI) = 0.86 Adjusted Goodness of Fit Index (AGFI) = 0.80 Parsimony Goodness of Fit Index (PGFI) = 0.59

Normed Fit Index (NFI) = 0.90 Non-Normed Fit Index (NNFI) = 0.97 Parsimony Normed Fit Index (PNFI) = 0.69 Comparative Fit Index (CFI) = 0.98 Incremental Fit Index (IFI) = 0.98 Relative Fit Index (RFI) = 0.87

Critical N  $(CN) = 109.37$ 

Standardized Solution

LAMBDA-Y

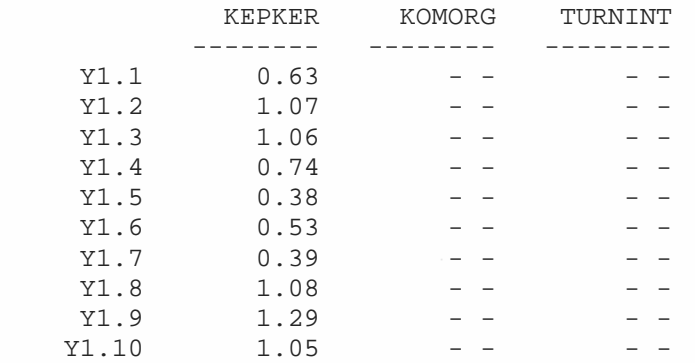

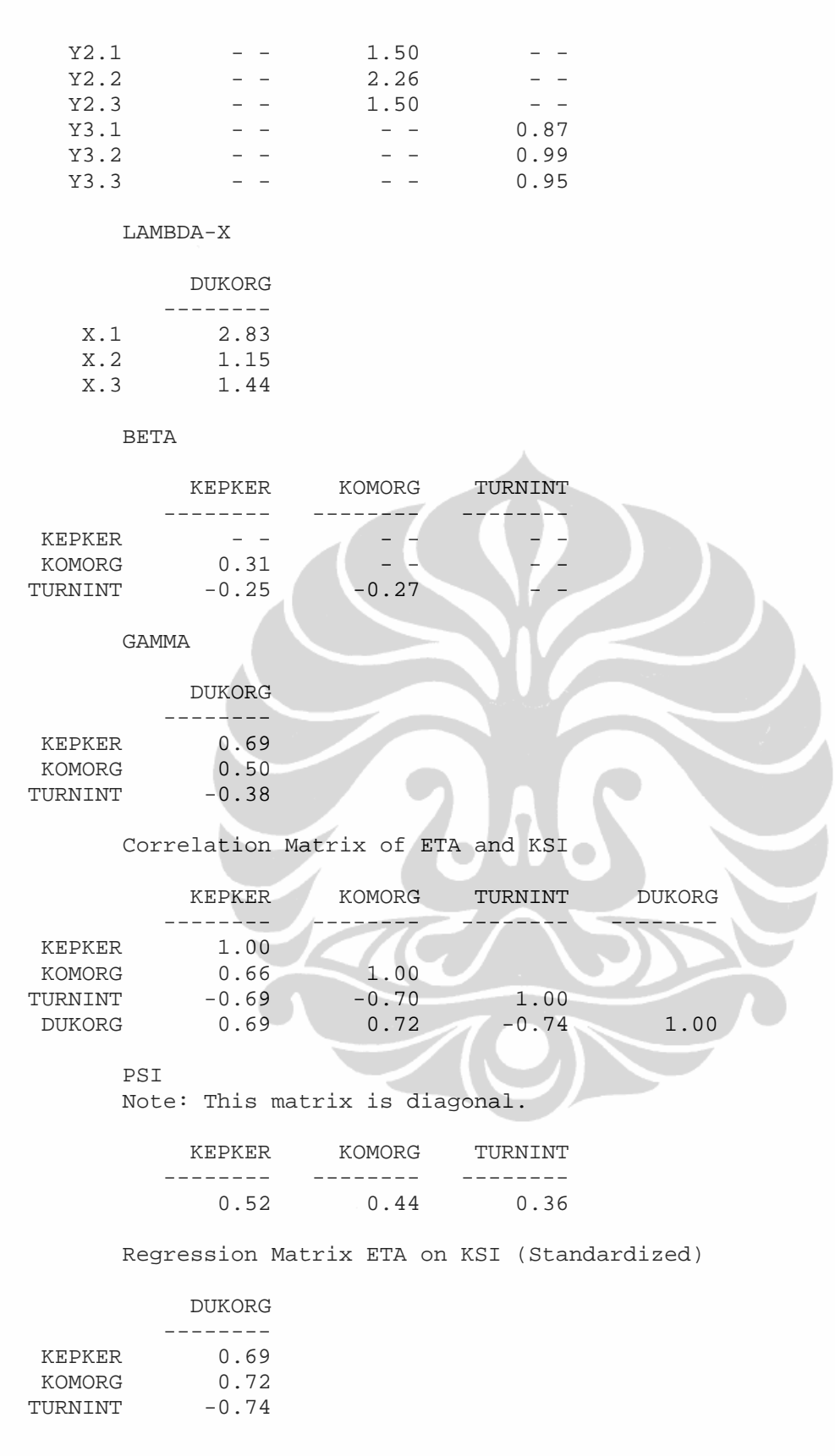

Total and Indirect Effects

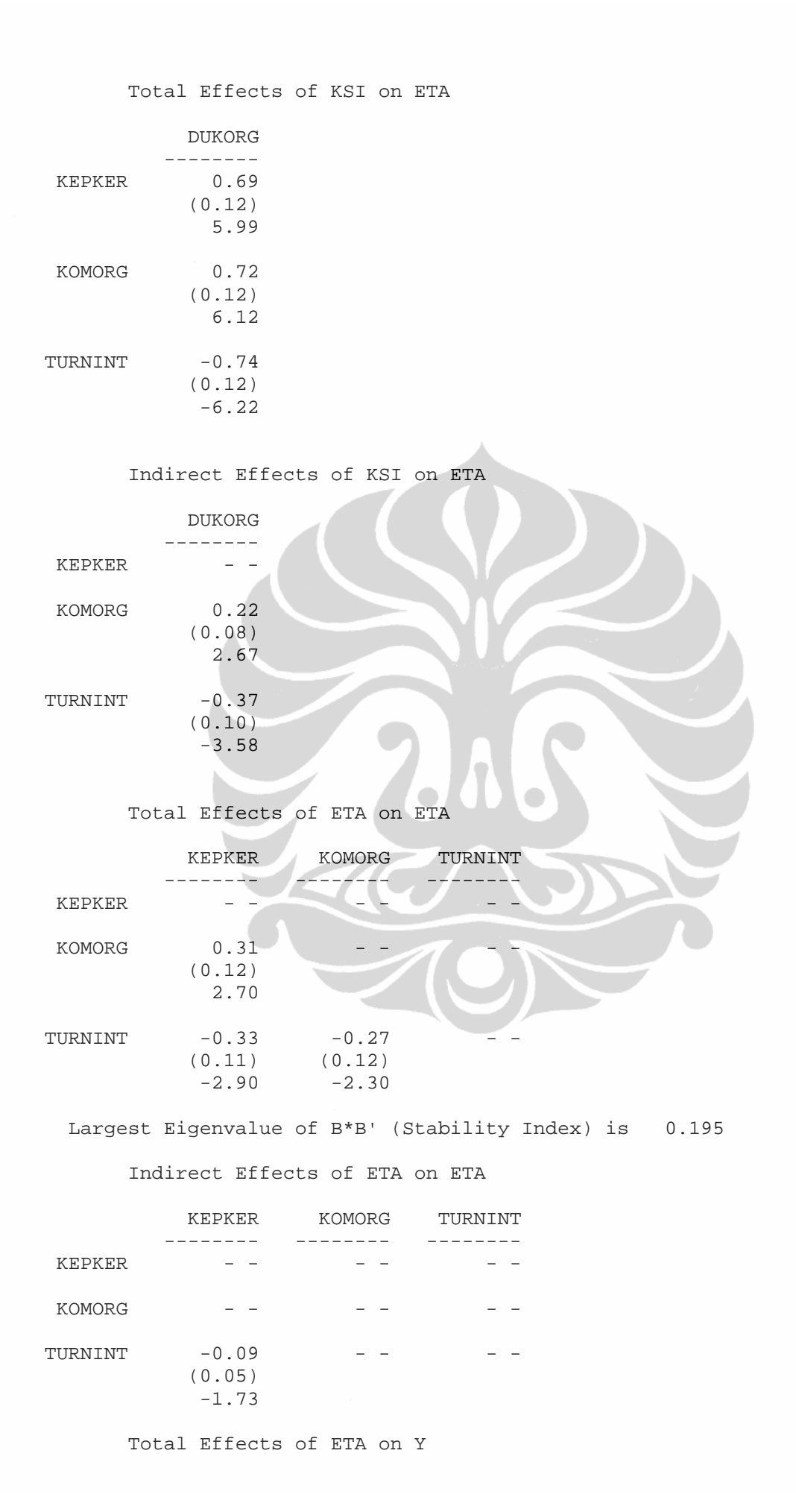

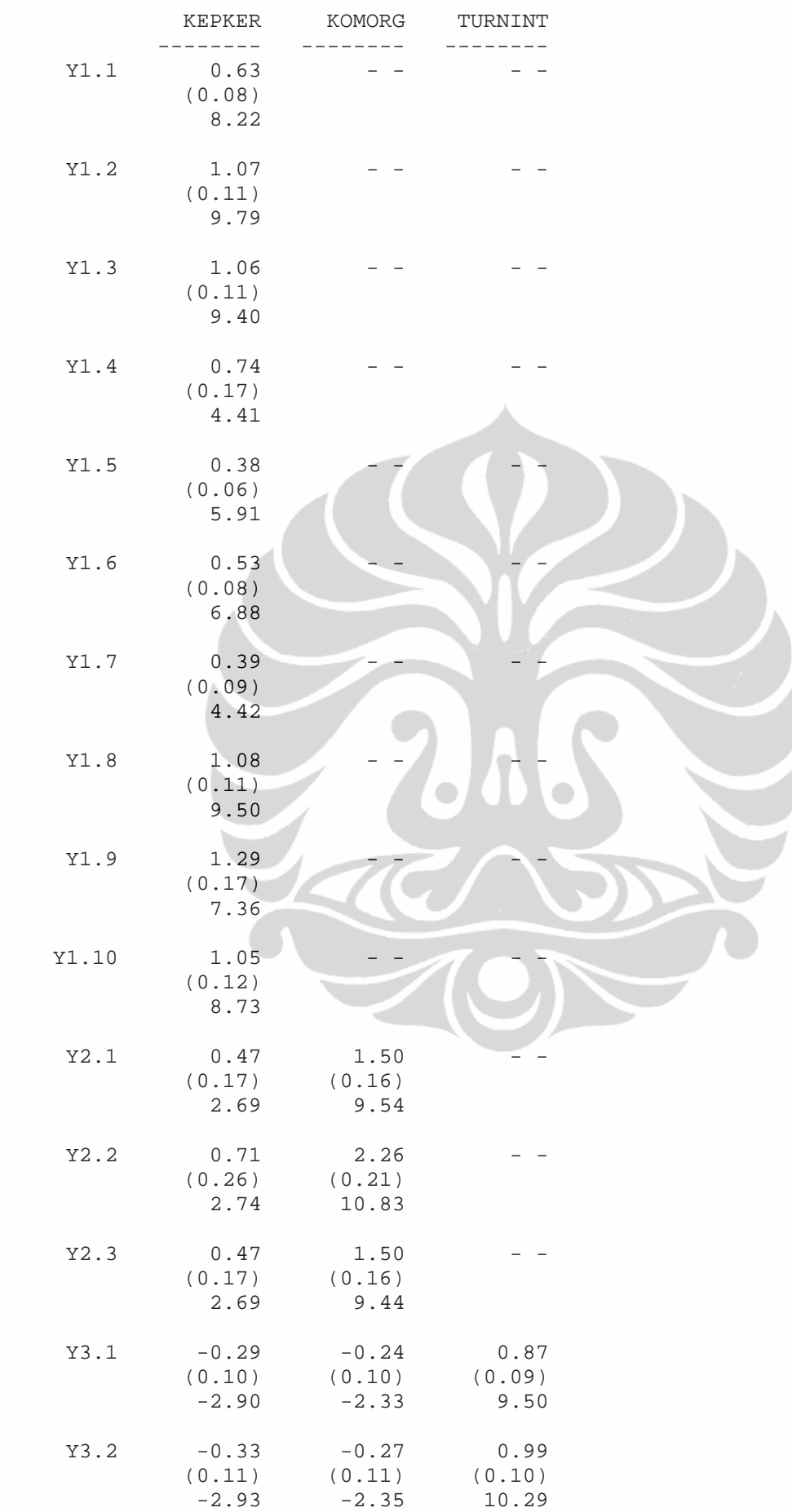

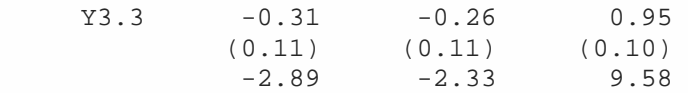

# Indirect Effects of ETA on Y

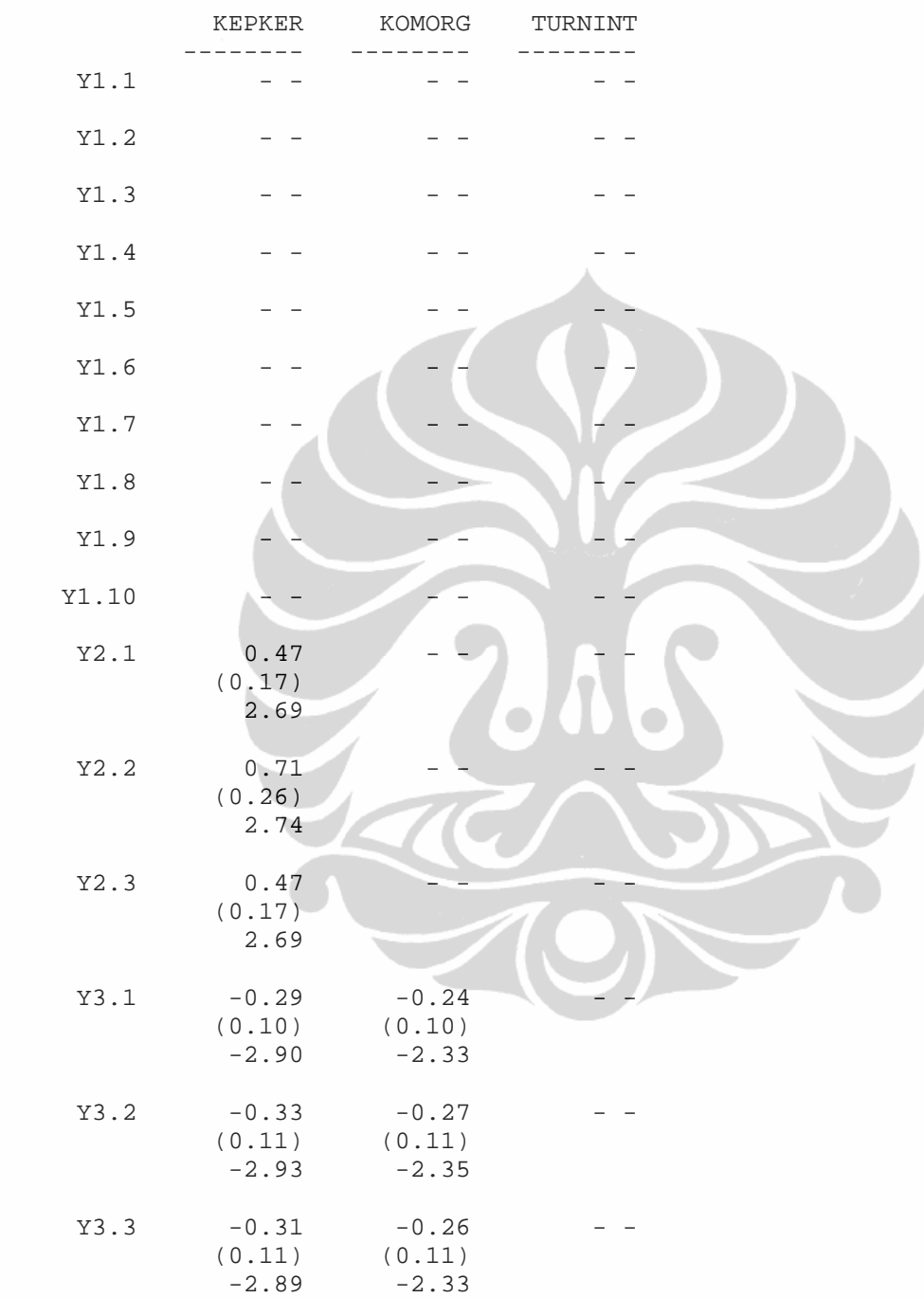

# Total Effects of KSI on Y

# DUKORG

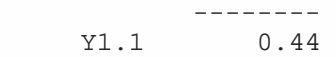

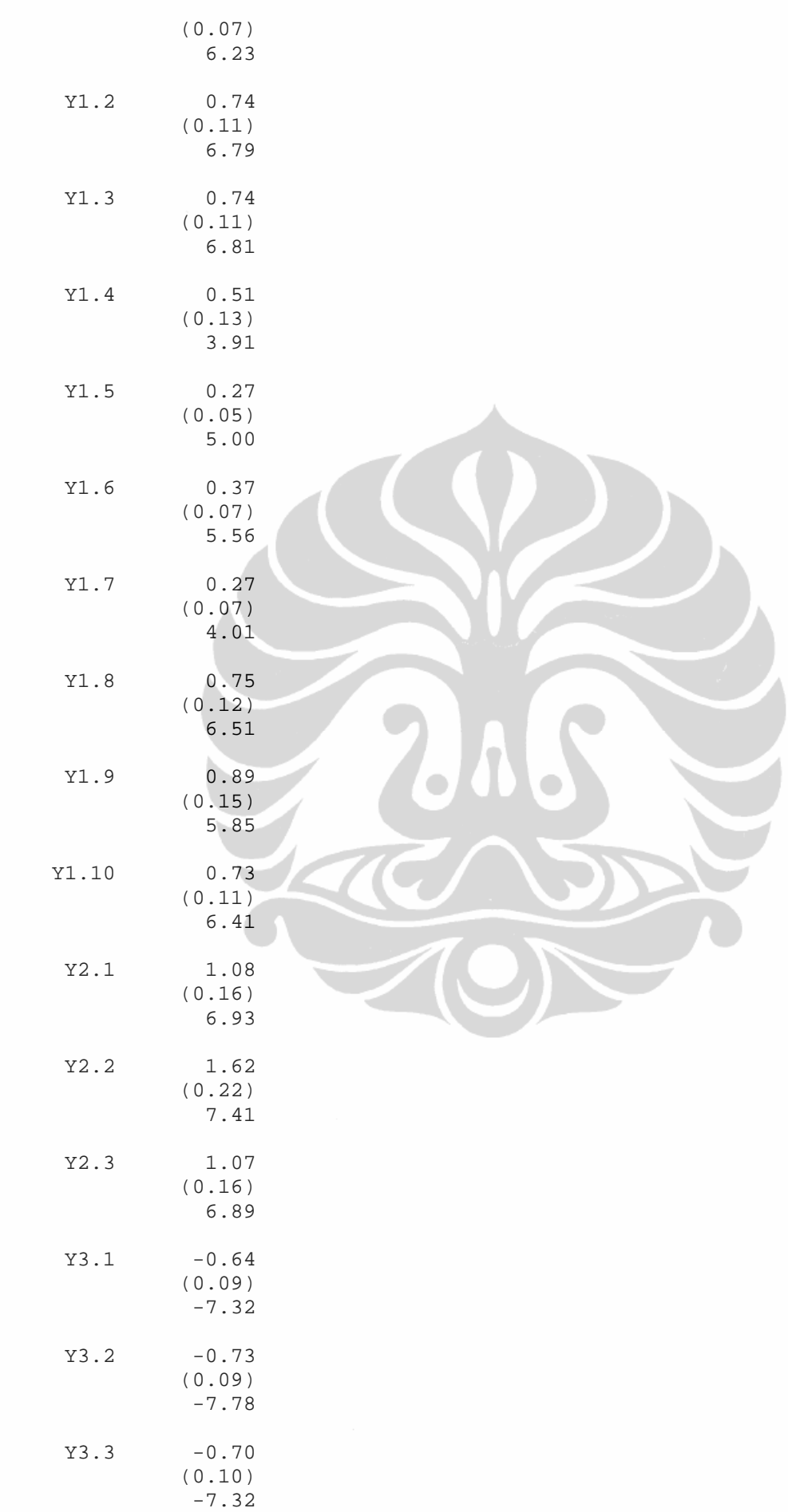

# Standardized Total and Indirect Effects

Standardized Total Effects of KSI on ETA

# DUKORG

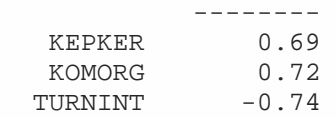

# Standardized Indirect Effects of KSI on ETA

DUKORG

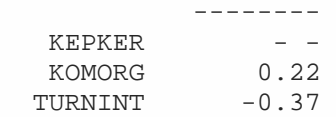

Standardized Total Effects of ETA on ETA

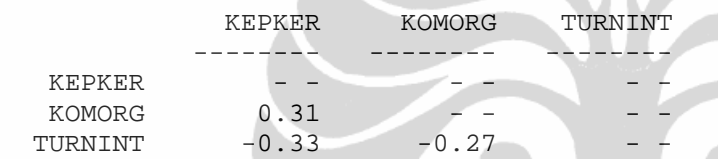

Standardized Indirect Effects of ETA on ETA

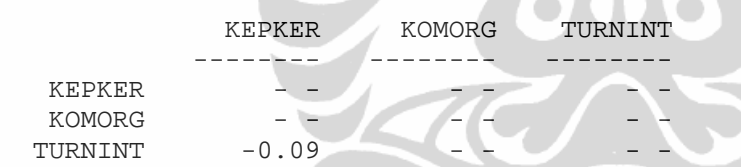

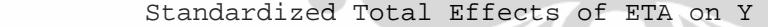

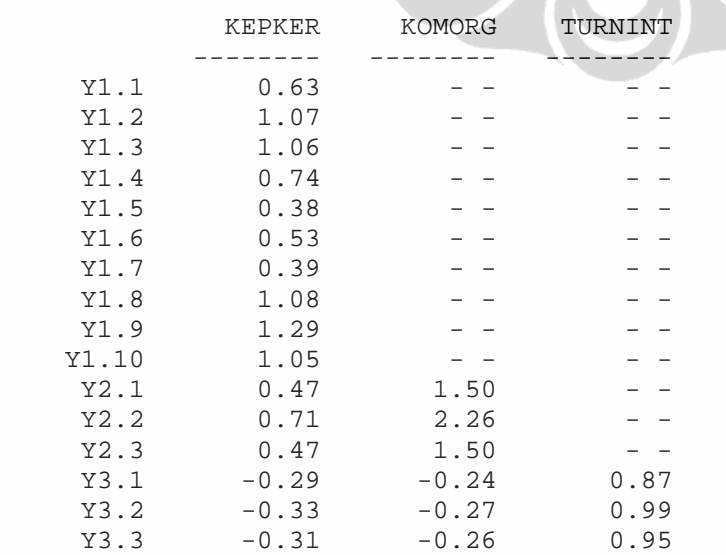

Standardized Indirect Effects of ETA on Y

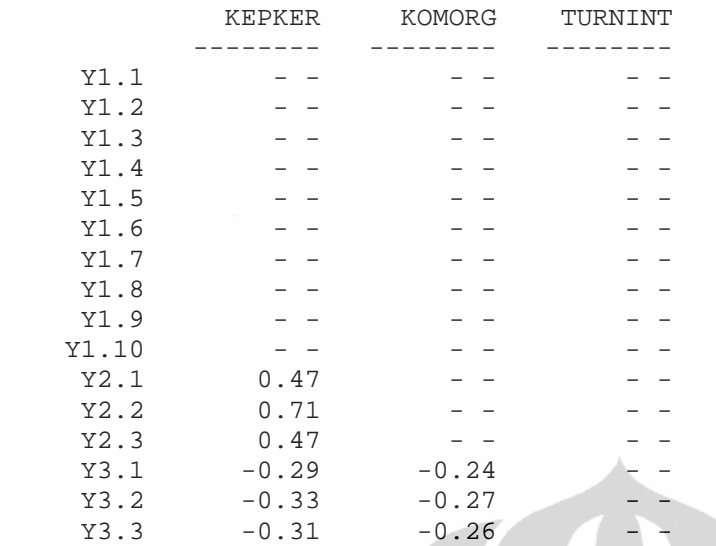

Standardized Total Effects of KSI on Y

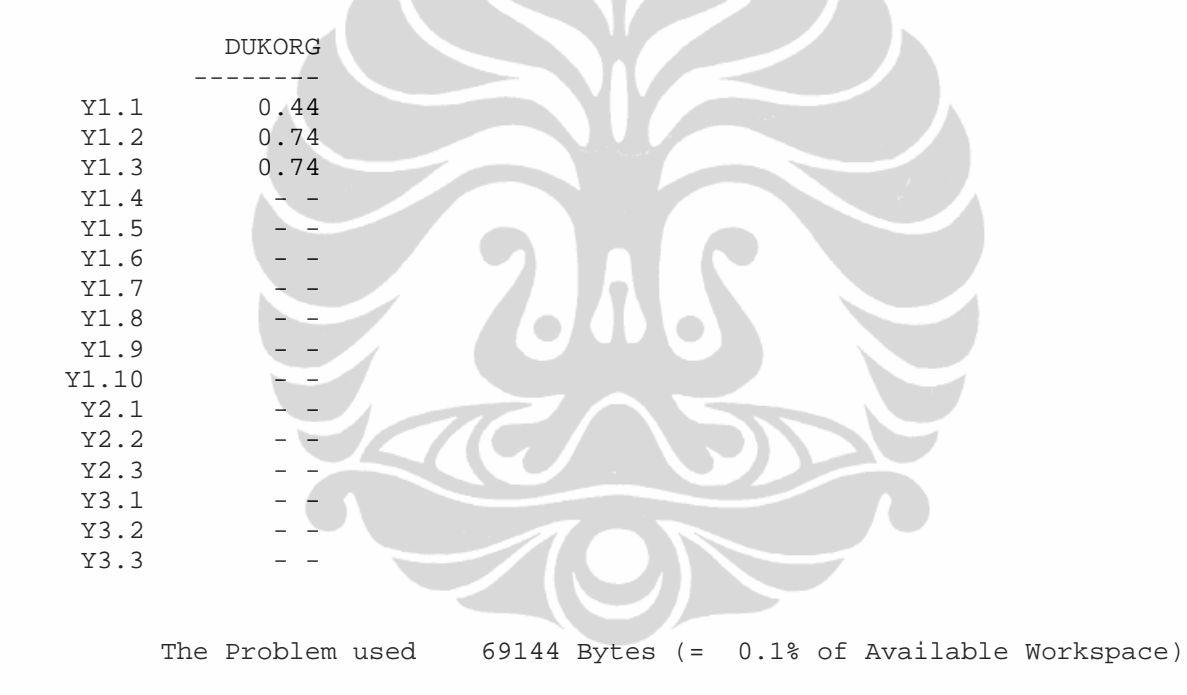

Time used: 0.078 Seconds

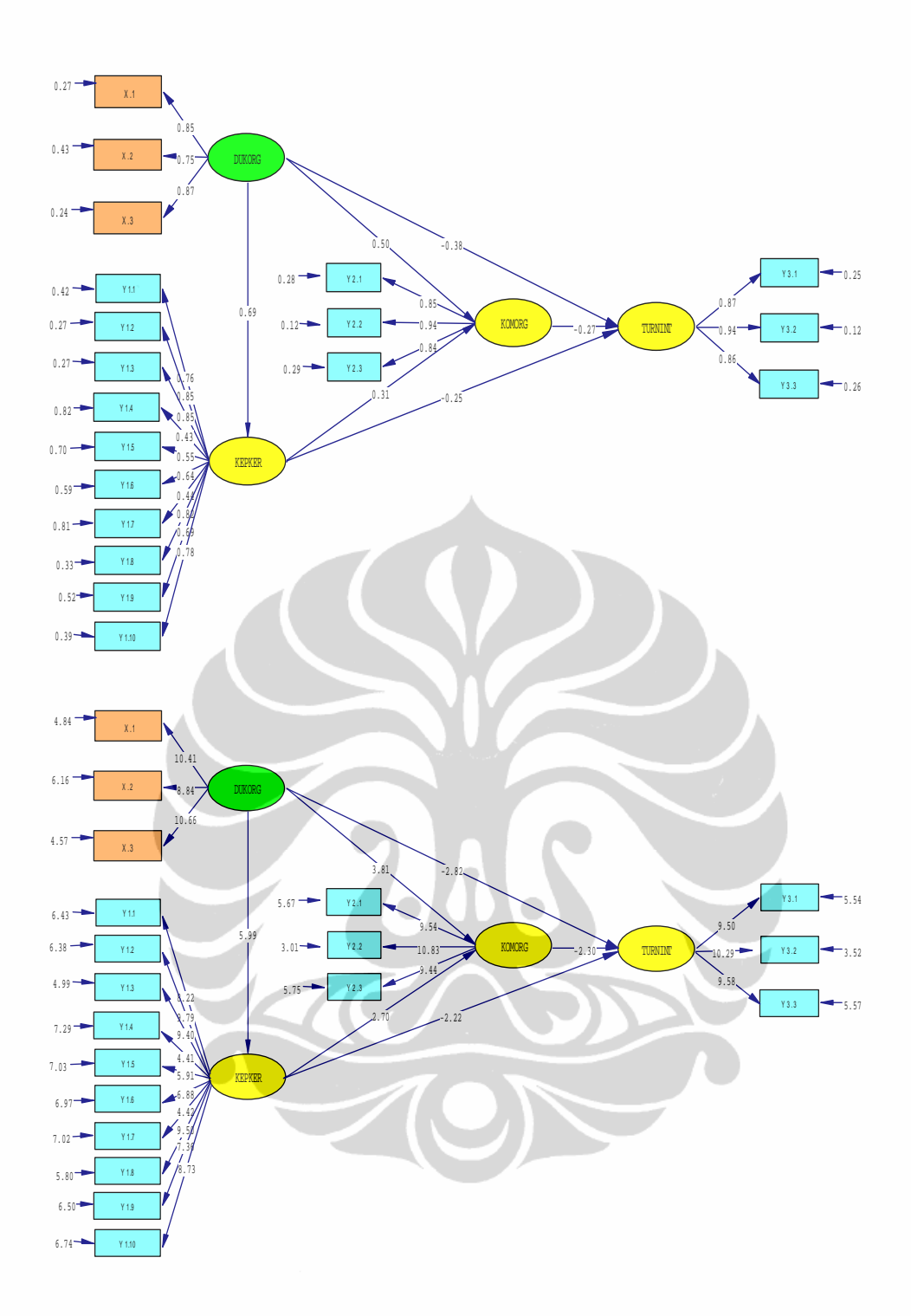